Split DEMO : Purchase from www.A-PDF.com to remove the watermark

Musiquen<br>Comocdien<br>Soliman den 2 den

viola,

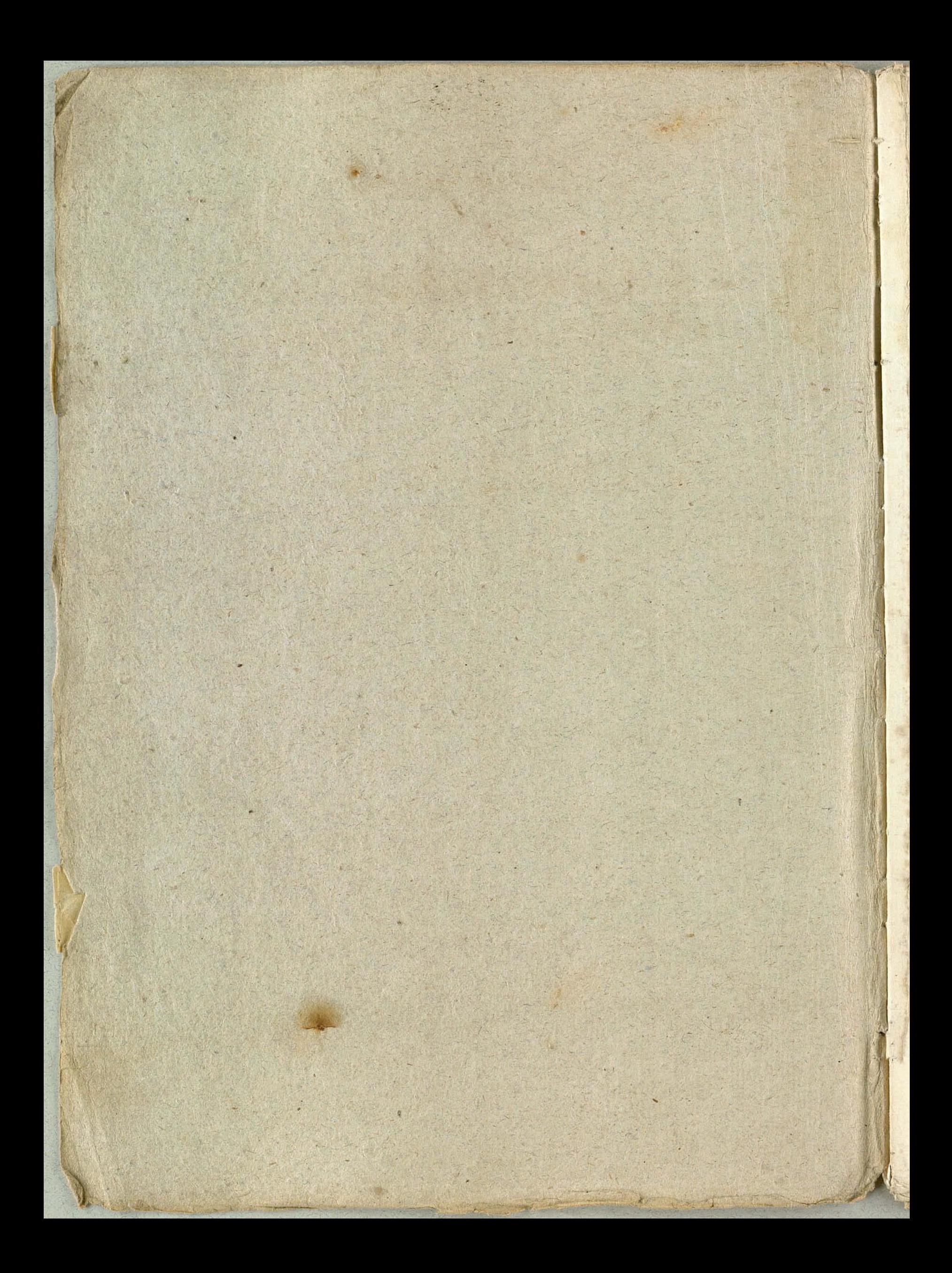

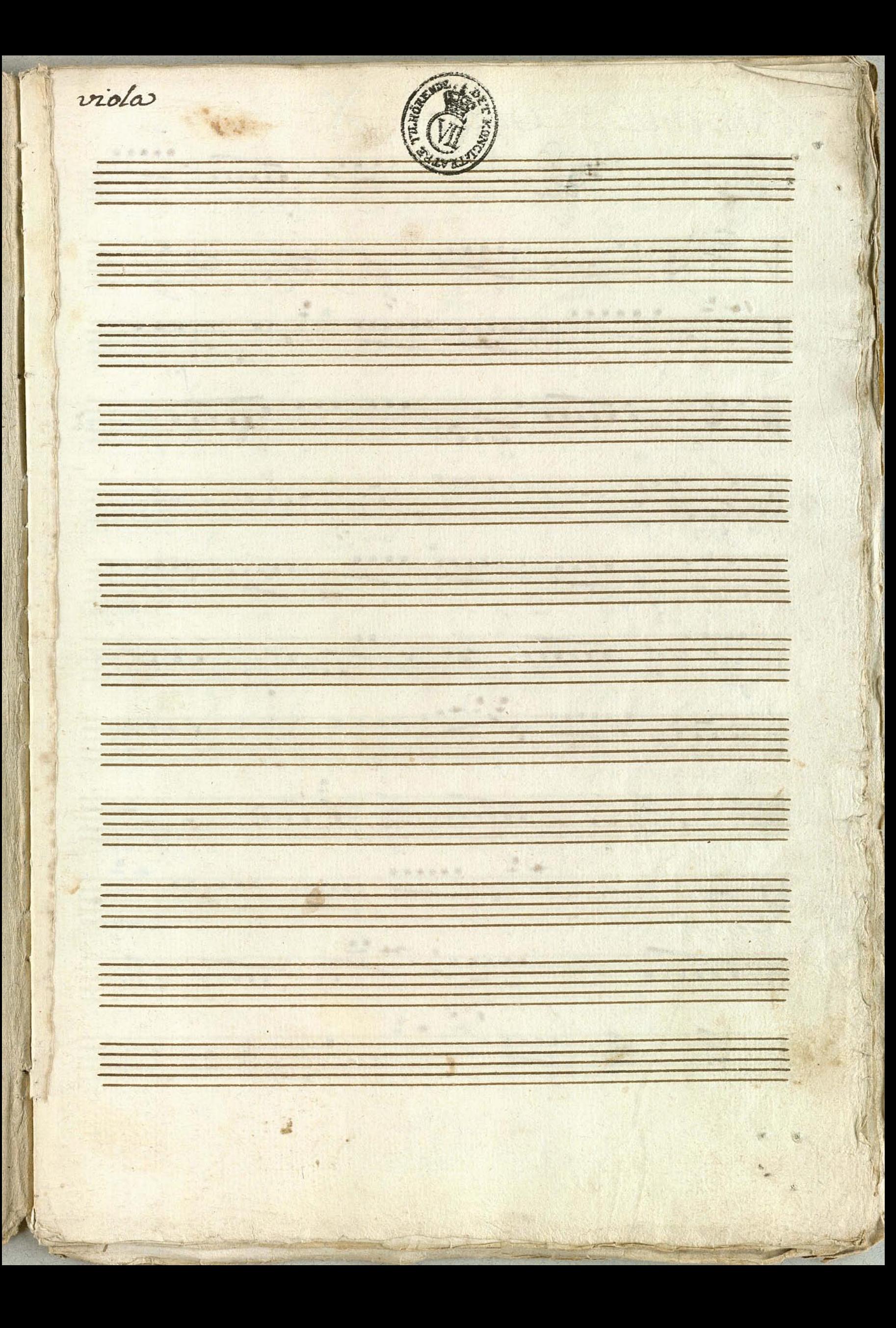

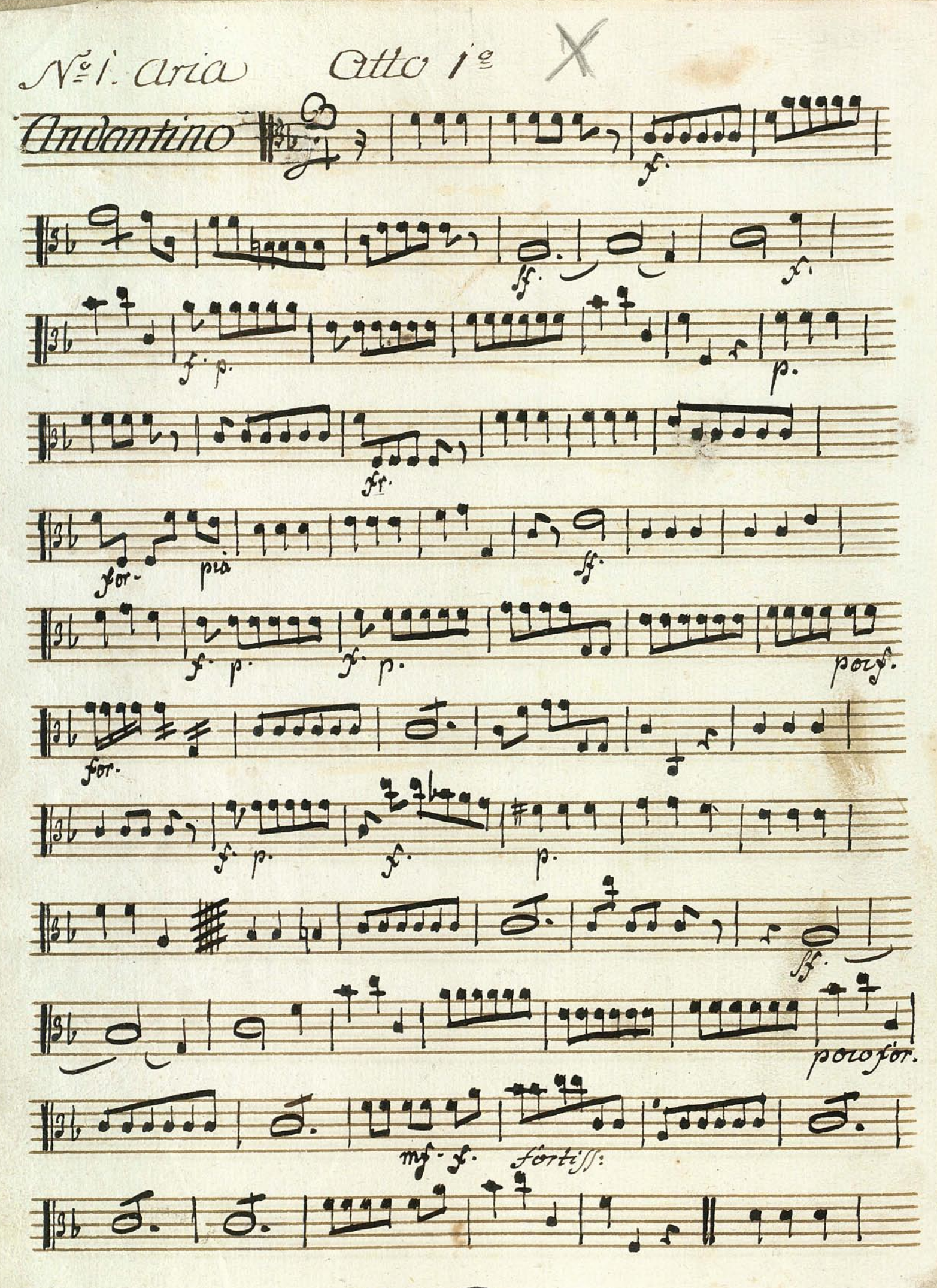

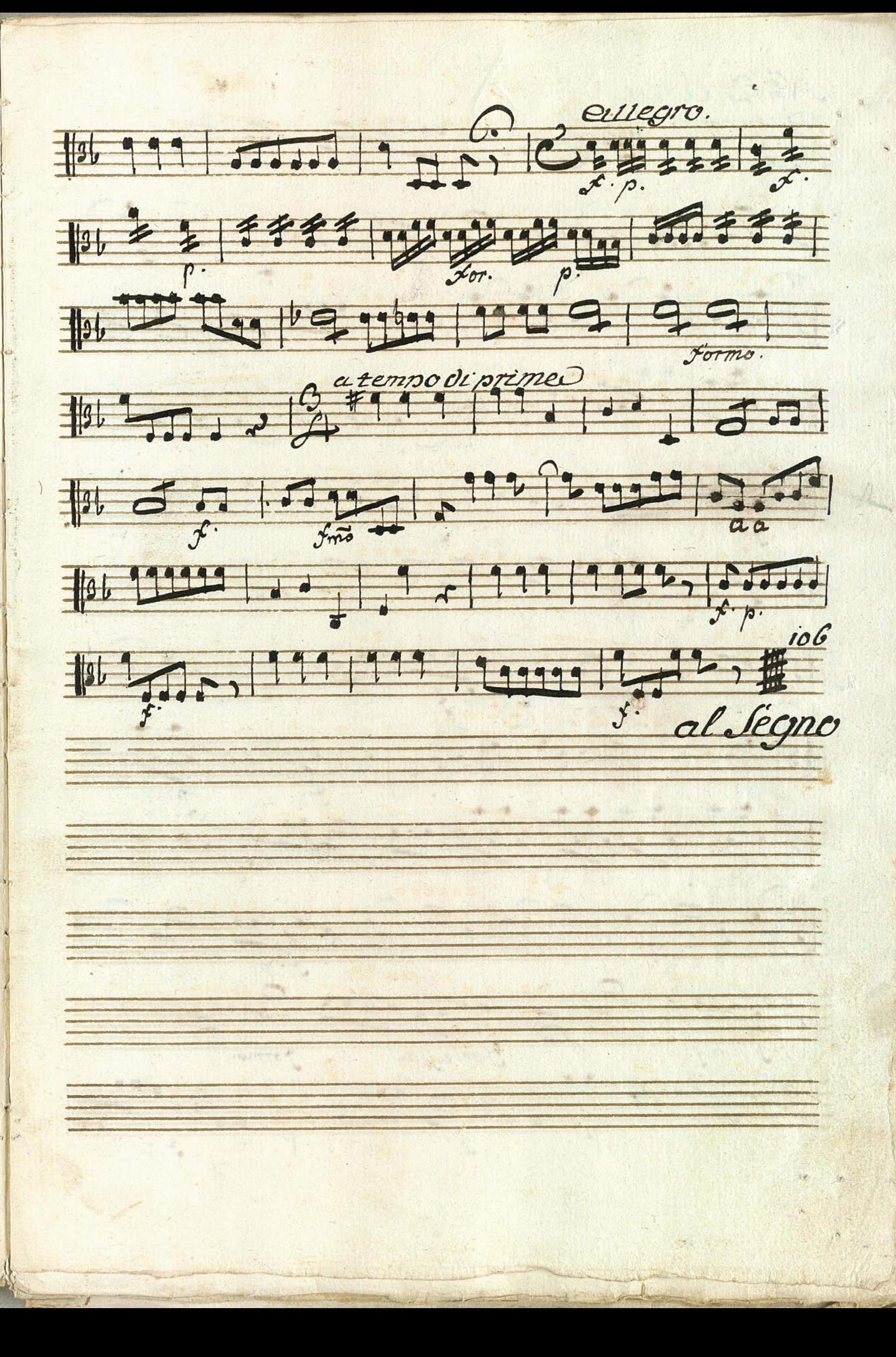

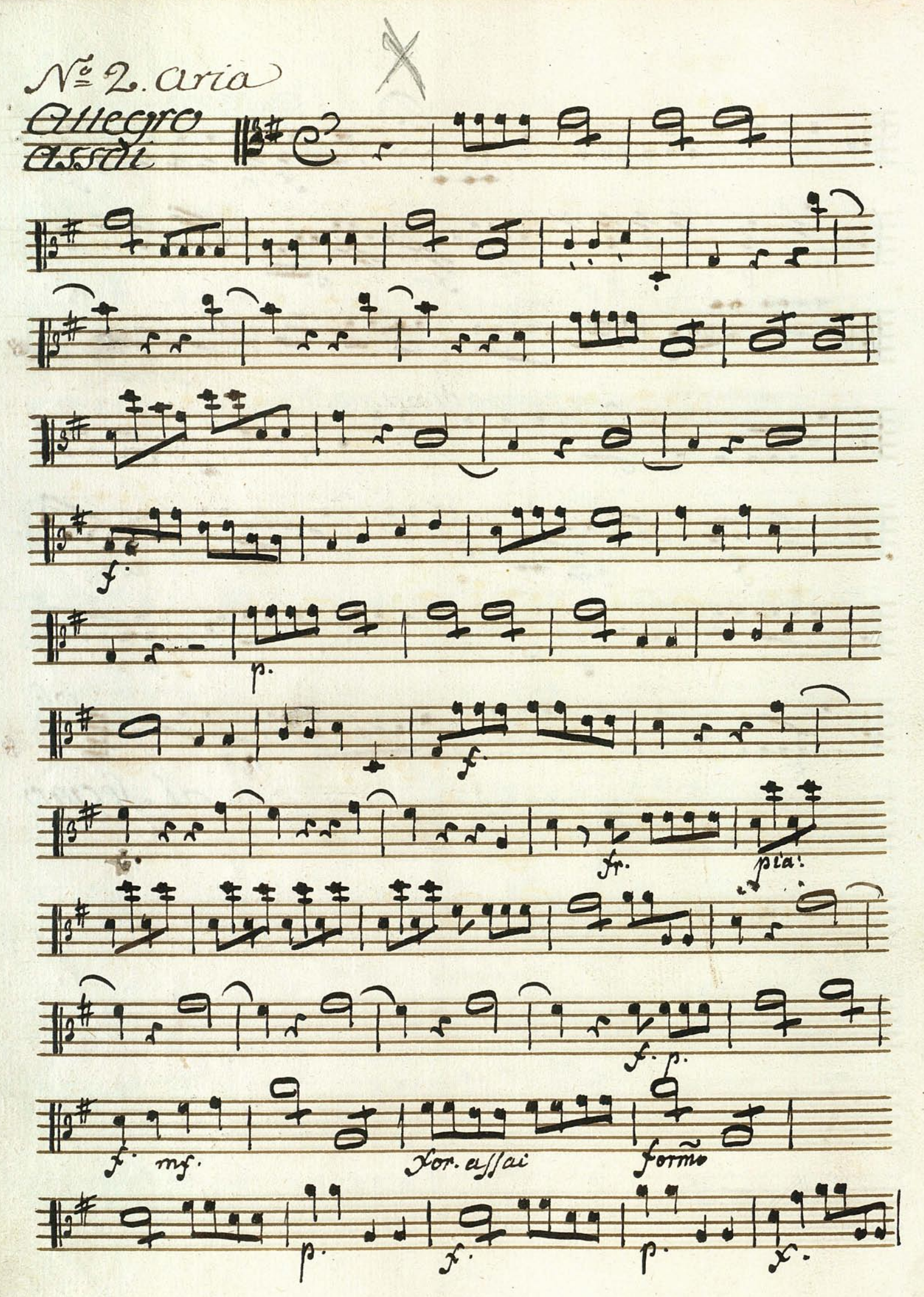

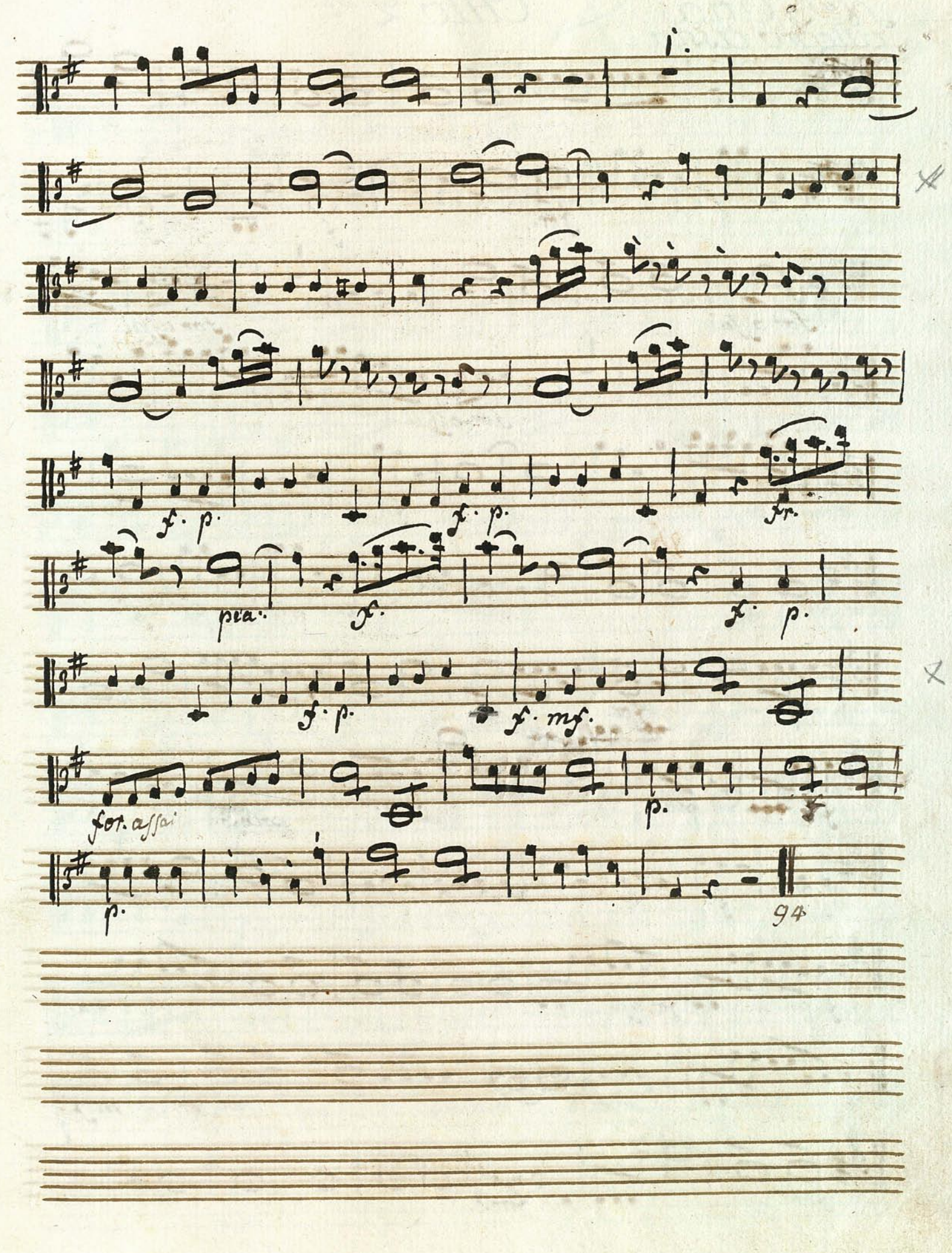

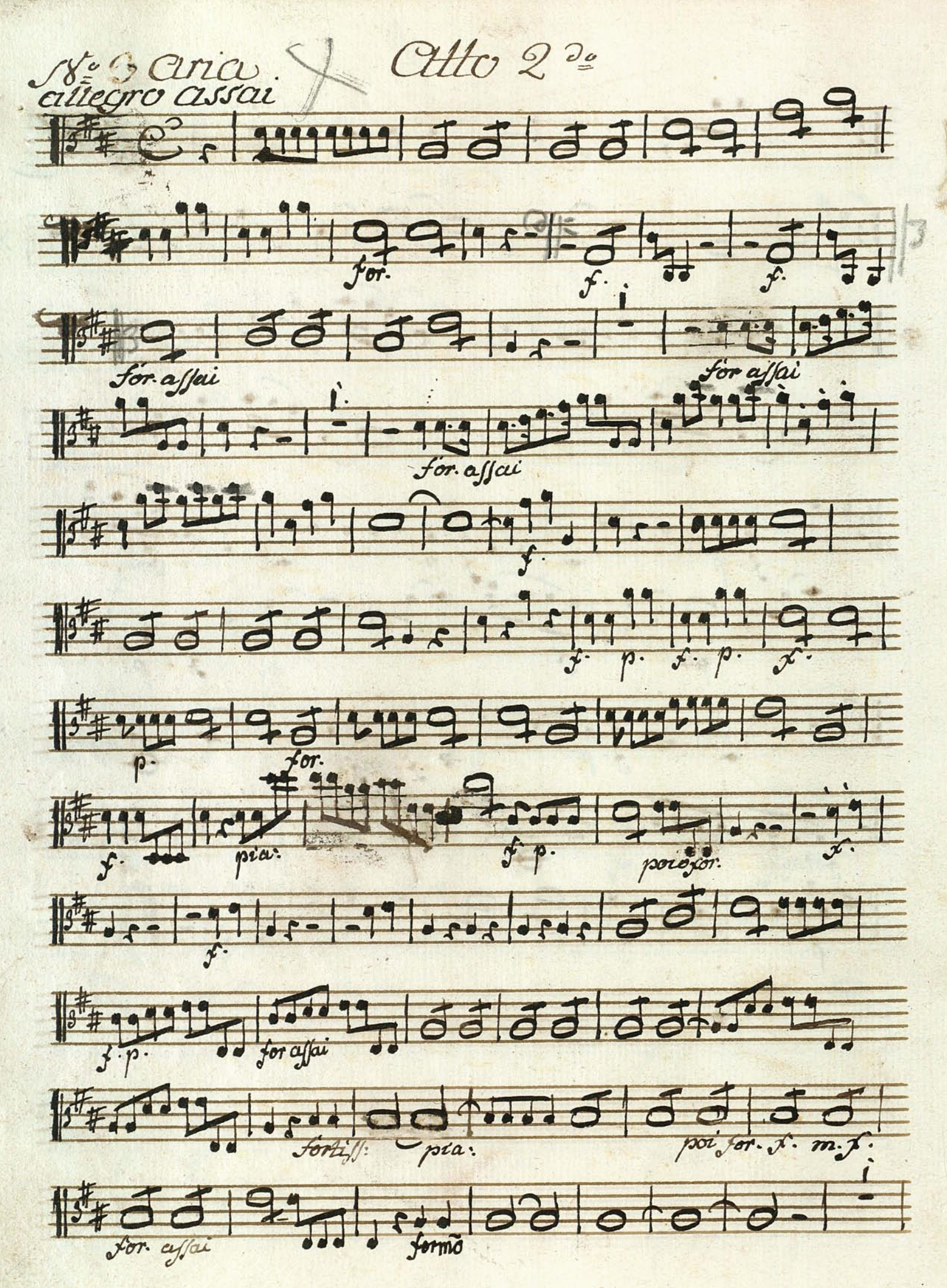

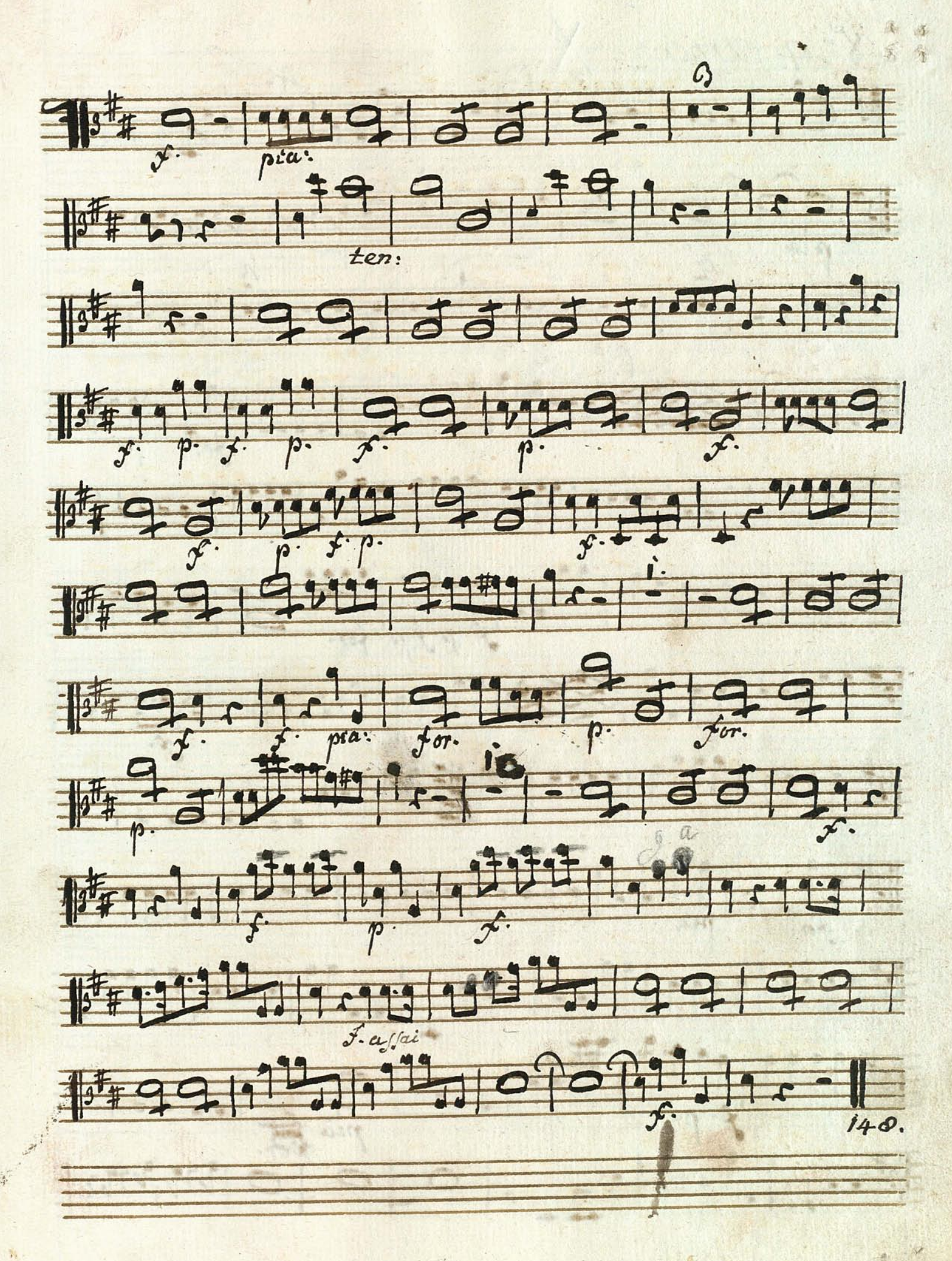

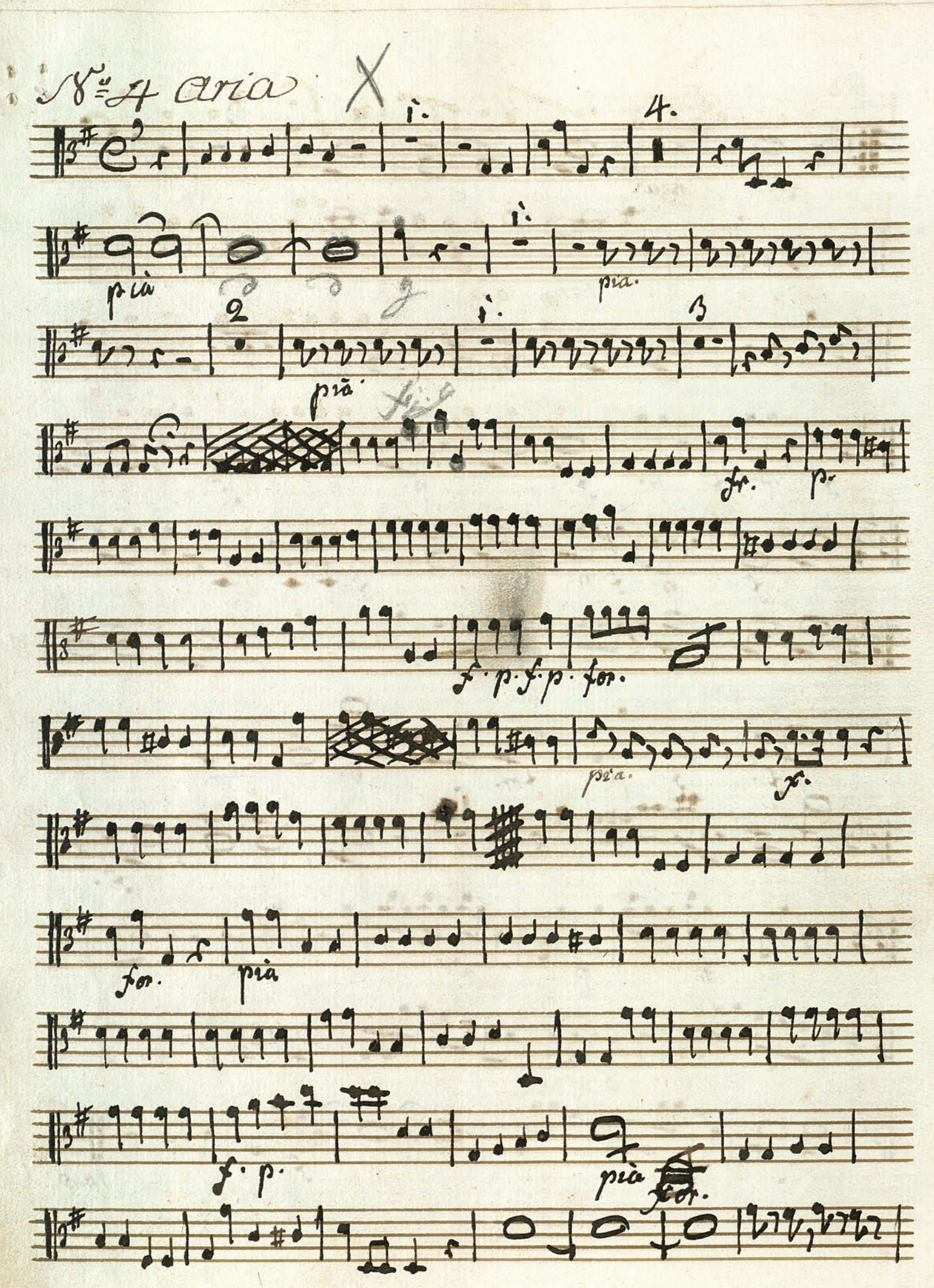

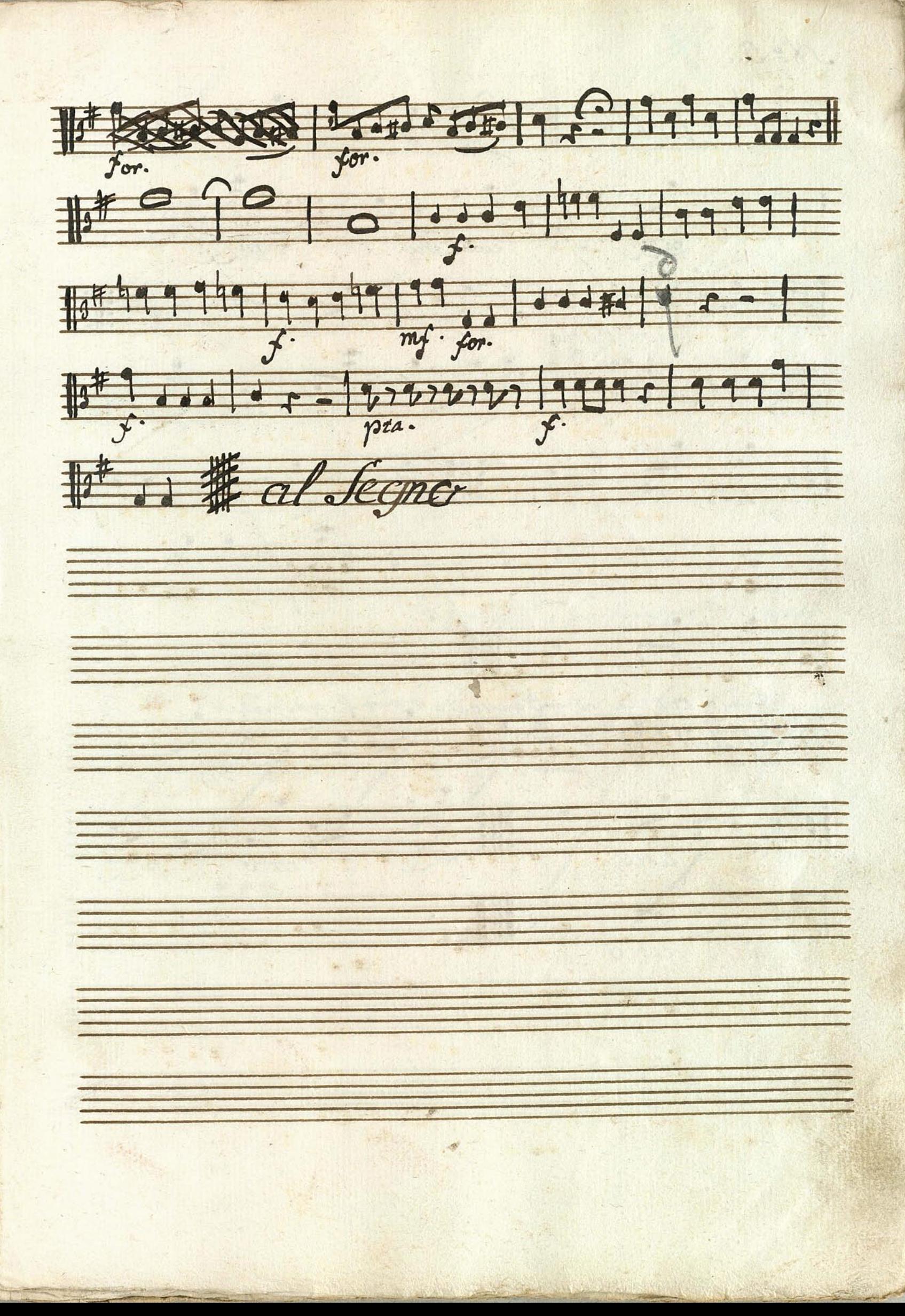

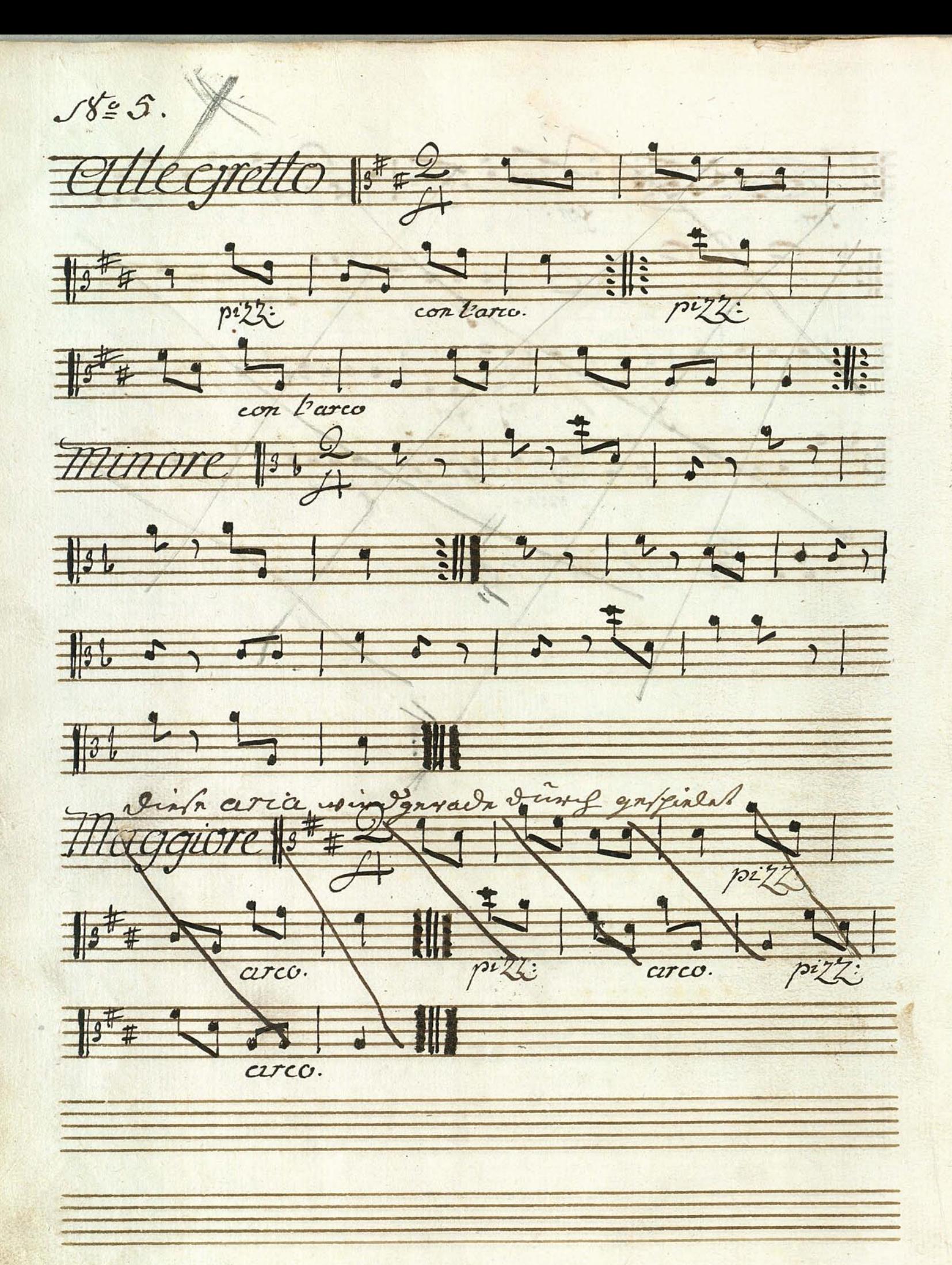

 $z$ 10662, 1999 176 556 12 volti Subito Duett <u> 1988 - Johann Stein, Amerikaansk kanton (</u>

6 Nº6. Avia. Diretto.  $\frac{C H}{C}$ F 1999 1999 # # # # # 12, ... 1999 | E ■ 第第第第1991:27 第第  $\frac{1}{2}$ Fan 12 12 12 12 12 12 12 12 12 1 FH1, 1 = 122 12 12 12 12 12 12 12 Fa 12 a dall mi a tilt ■ 四四 第14 并第四并

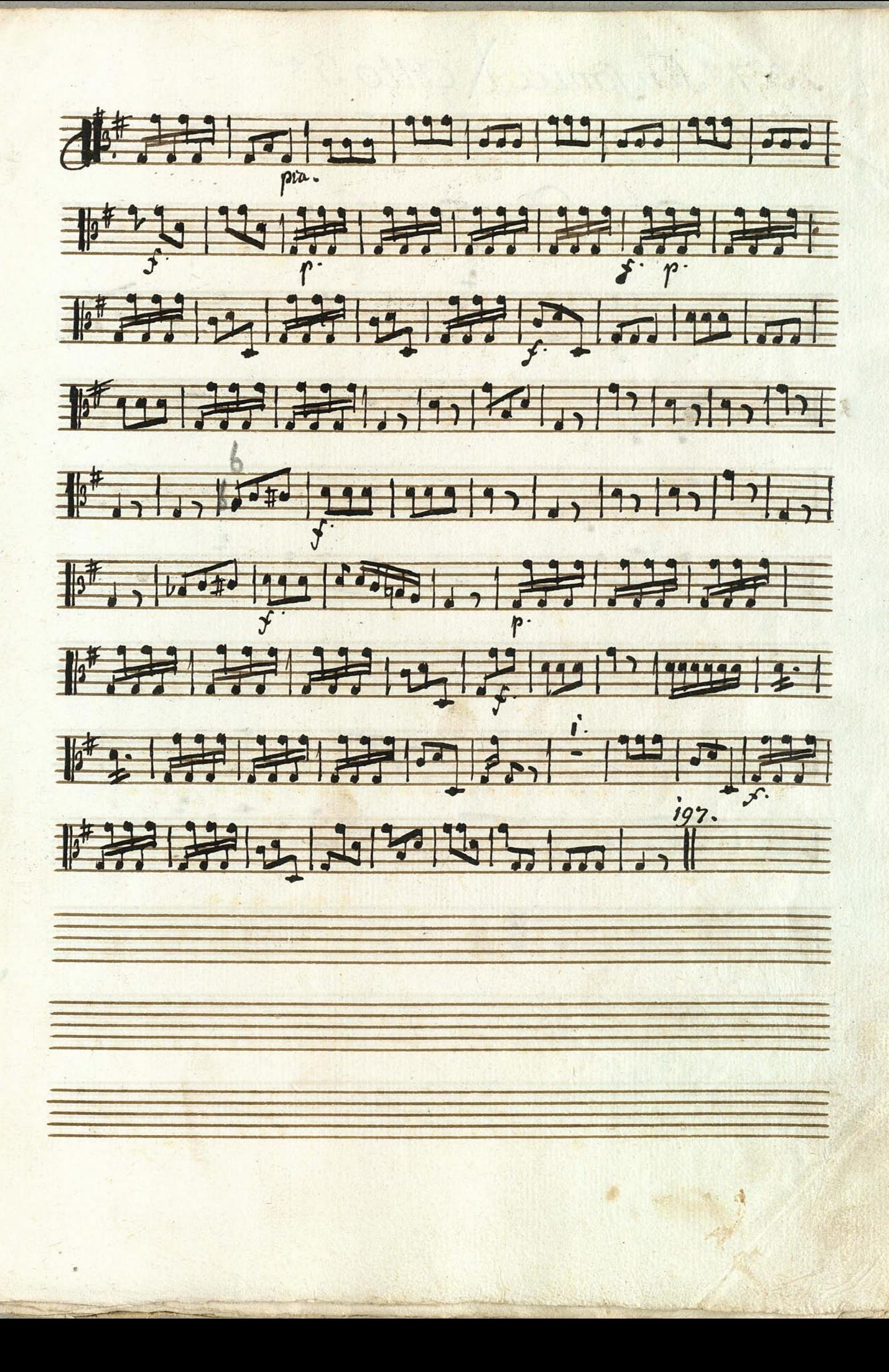

Ve Monfonia X atto 3 20 Allegro 100 999911  $\frac{1}{2}$  $\frac{1}{2}$  $\frac{1}{2}$ 10 , 199, 199, 199, 200 1st Jdde ded del otot  $\frac{1}{2}$  (1)  $\frac{1}{2}$  (1)  $\frac{1}{2}$  (1)  $\frac{1}{2}$  (1)  $\frac{1}{2}$  (1)  $\frac{1}{2}$  (1)  $\frac{1}{2}$  $\parallel$ 35 1  $\sim$  1

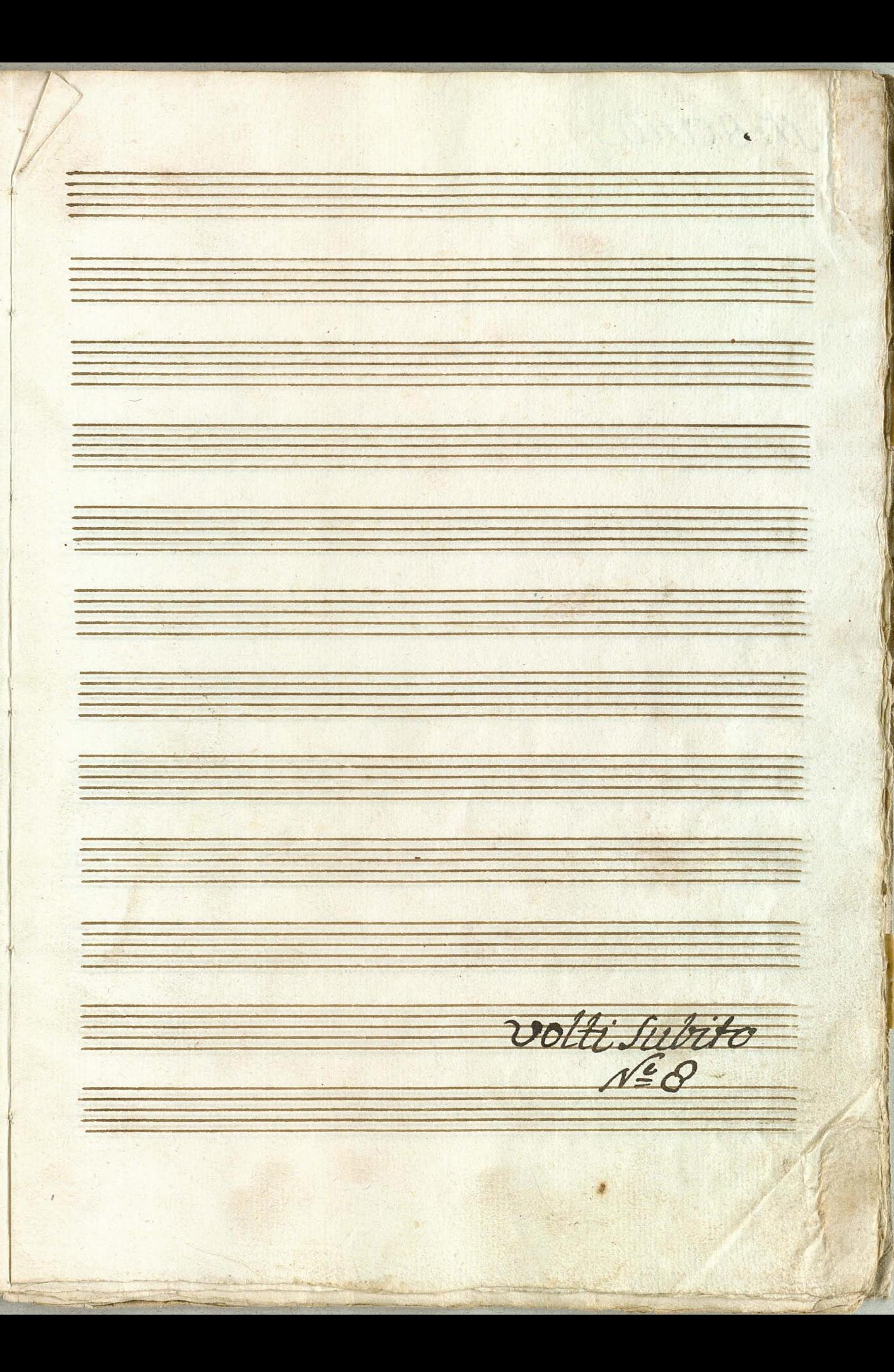

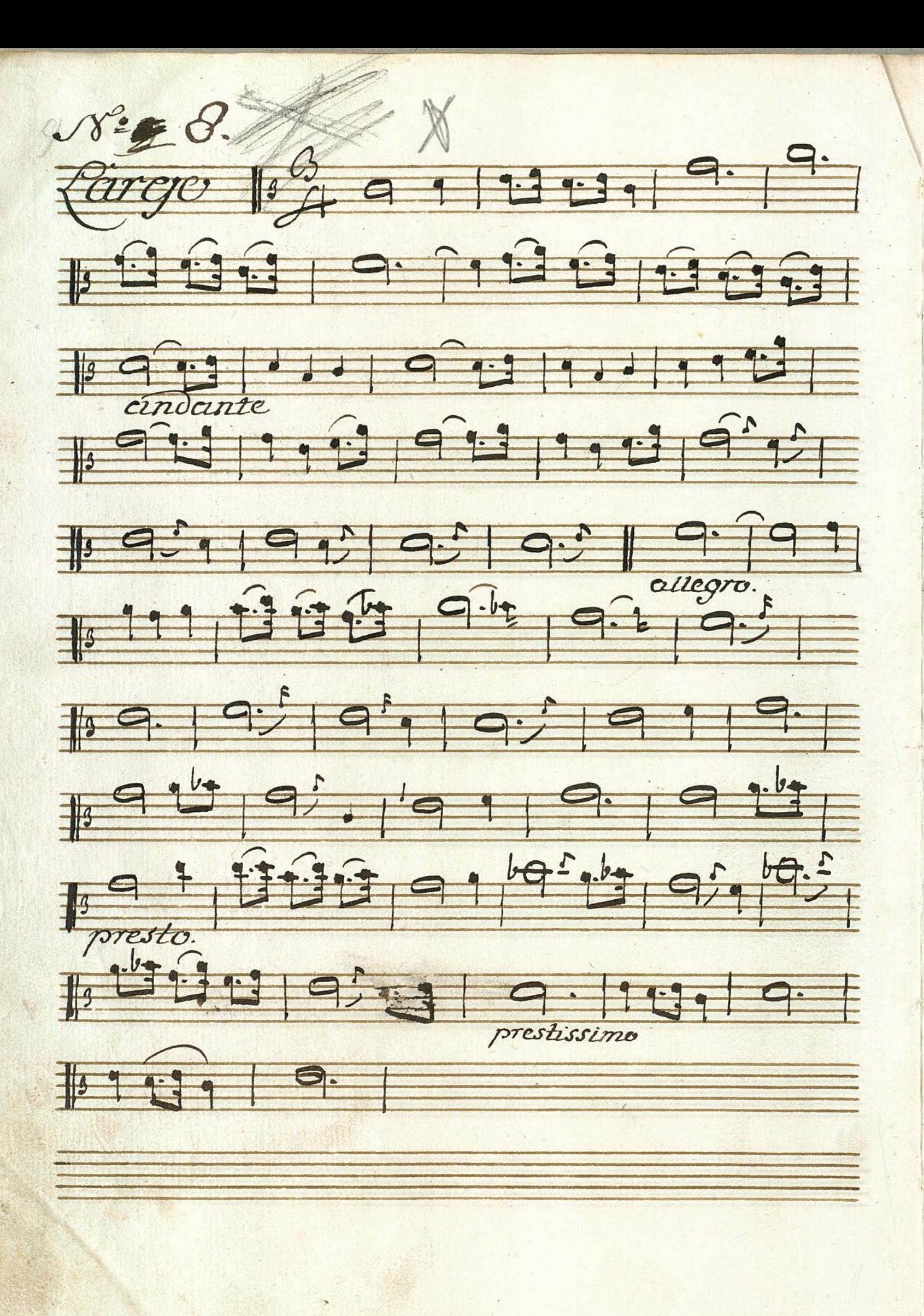

 $\epsilon$  $\frac{1}{2}$  $+$  $\bullet$  $\frac{1}{64}$ R volti Subito

V8º10 aria Nº 9 119 7579.11.1999919 197 1111,500 1119.1 1791111199919  $\frac{1}{2}$  $=$   $|s^{\frac{1}{1}}|$ 

 $||11111||.9991$  $F q q | q$  $\frac{1}{3}$   $\frac{1}{3}$   $\frac{1}{3}$   $\frac{1}{3}$   $\frac{1}{3}$   $\frac{1}{3}$   $\frac{1}{3}$   $\frac{1}{3}$   $\frac{1}{3}$   $\frac{1}{3}$ 10 3 3 3 4 4 9 9 9 9 9 4 3 4 4 9 9 1 4 5 1 <u> Andrew State (1986), a component de la propie de la propie de la propie de la propie de la propie de la propie</u> a sa mga bangay ng pag-agamatang ng pag-agamatang ng pag-agamatang ng pag-agamatang ng pag-agamatang ng pag-ag<br>Pag-agamatang ng pag-agamatang ng pag-agamatang ng pag-agamatang ng pag-agamatang ng pag-agamatang ng pag-agam 

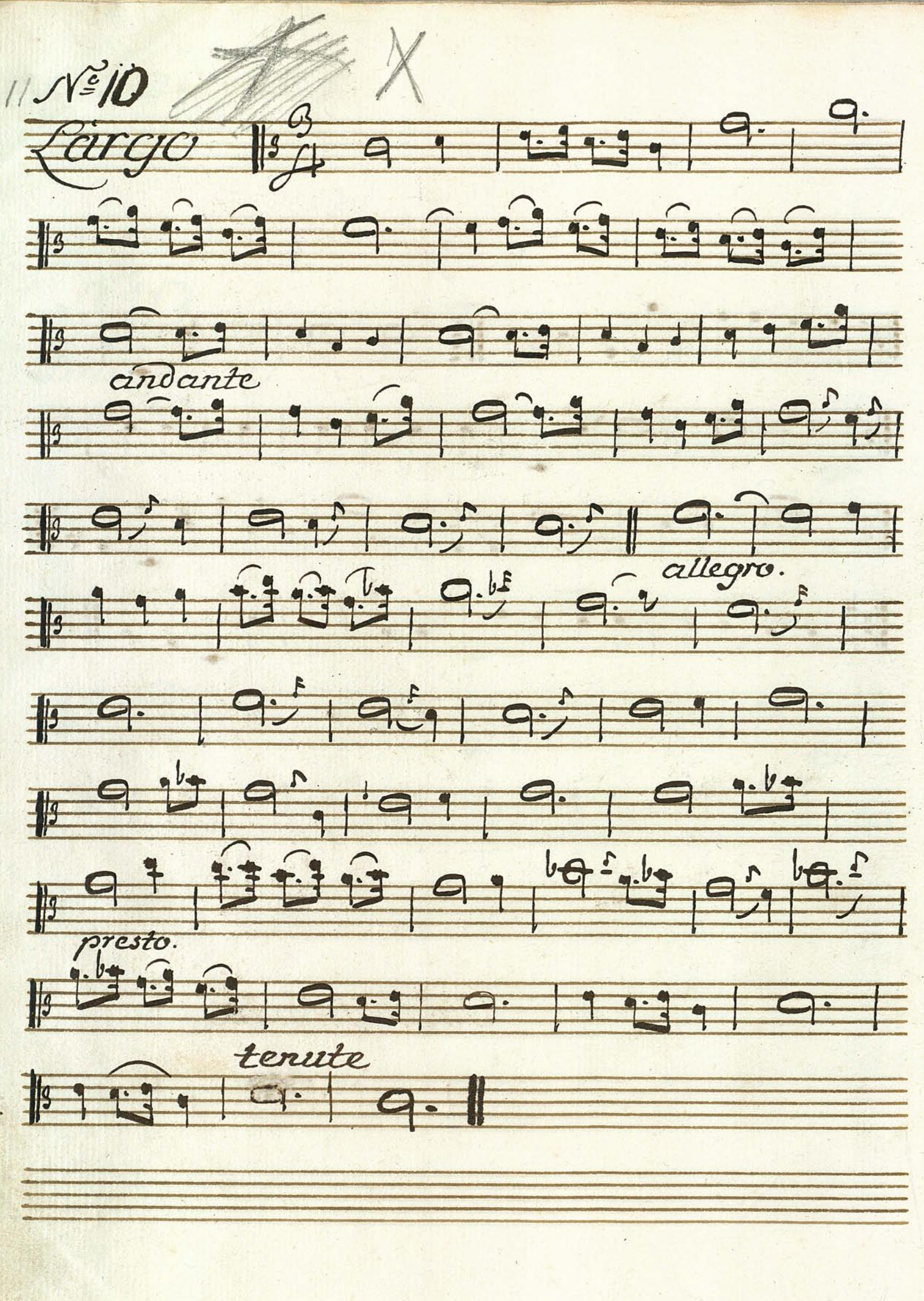

- 1 ali produktion sa dhe për 19<mark>.</mark><br>Markovit e për produktion volti subito. 

Afoit and an ing kabupatèn Kabupatèn<br>Dijarang kabupatèn Kabupatèn<br>Kabupatèn Kabupatèn Kabupatèn N'e ji aria<br>Cindante 150 9 119,  $11 + 9$  .......092 779.10.11.1919.1  $149.11.19999$ 

19 9 9 9 9 9 9 9 9 9 9 9 9 9 9 9 9 1 9 9 9 9 1  $\frac{1}{3^*}$  9 1 9 1 9 1 1 1 1 1 1 1 almind Job Ballet, und Im Jat And anall of molti Subiro.

1044 44444  $127/7$ Hergero  $1$ 112 11  $\frac{1}{2}$ Hurley Biblioth  $\begin{picture}(130,10) \put(0,0){\line(1,0){155}} \put(15,0){\line(1,0){155}} \put(15,0){\line(1,0){155}} \put(15,0){\line(1,0){155}} \put(15,0){\line(1,0){155}} \put(15,0){\line(1,0){155}} \put(15,0){\line(1,0){155}} \put(15,0){\line(1,0){155}} \put(15,0){\line(1,0){155}} \put(15,0){\line(1,0){155}} \put(15,0){\line(1,0){155}}$  $E^{1}$  ty  $1$   $1$   $1$   $1$   $1$   $1$   $1$  $7011117$ B. TUI SUNKUU UU UU U

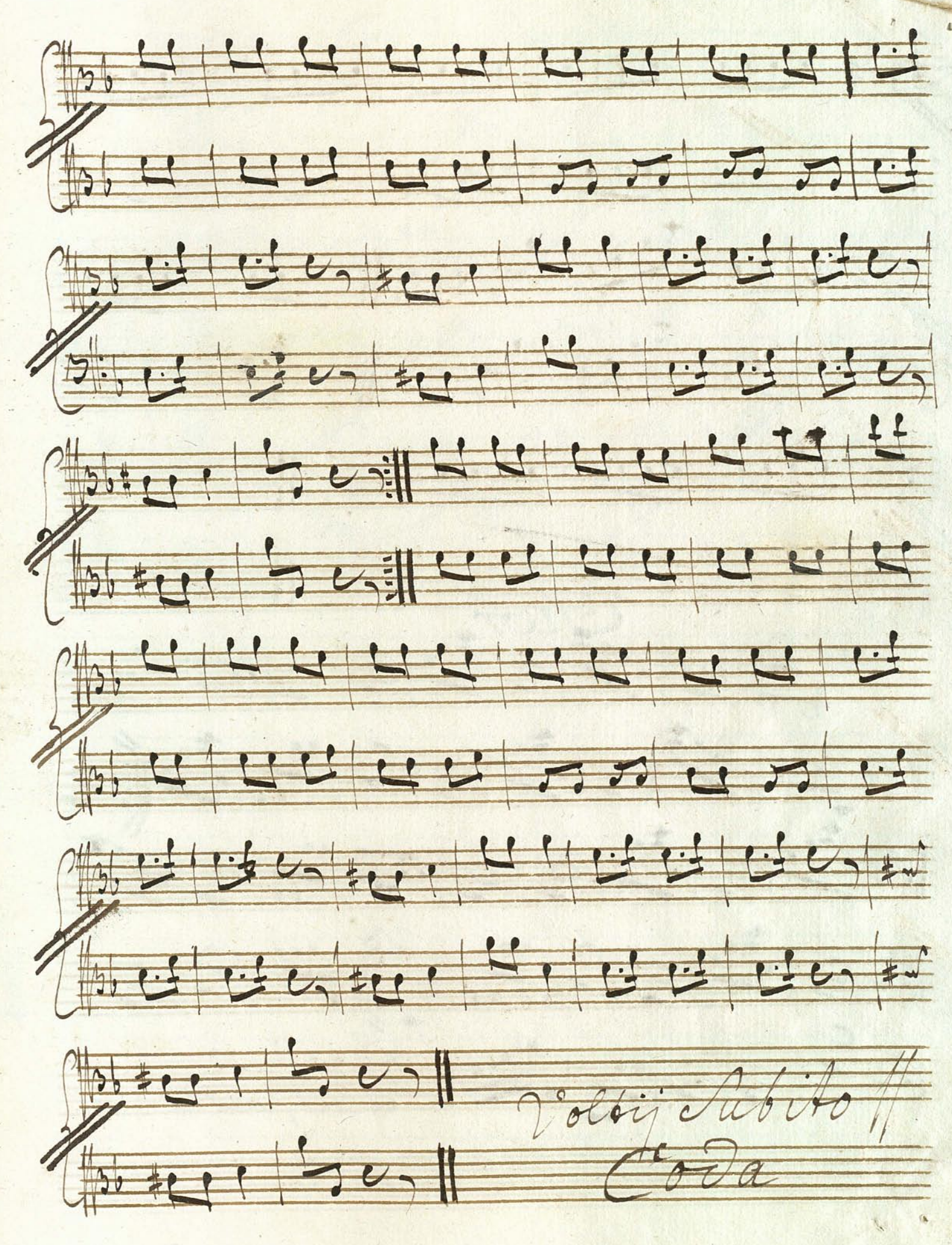

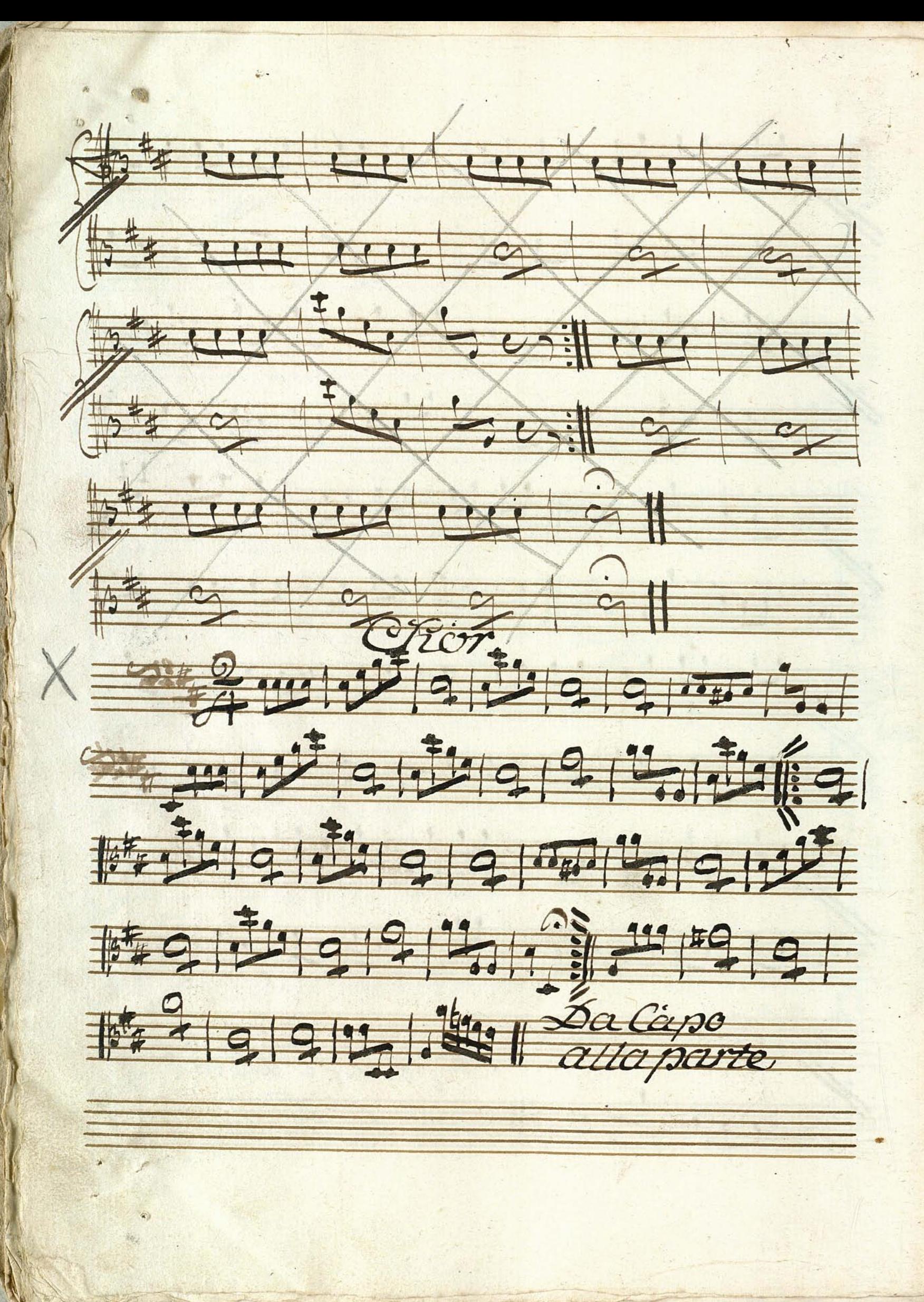

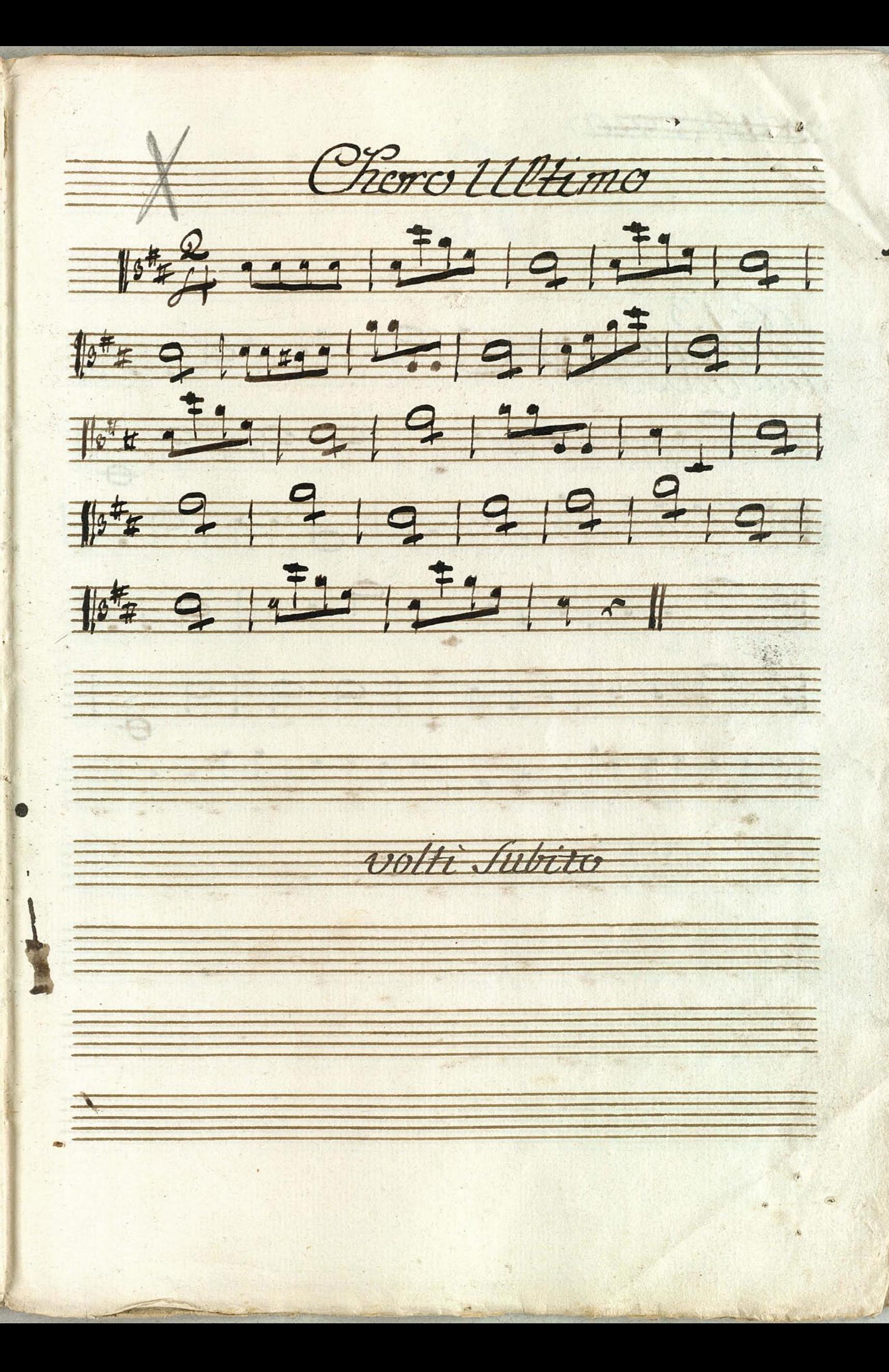

1614 CHE Se 13<br>Andante  $13^{1+}$   $2^{5}$   $9$   $19$   $1$  $1579$ 111119991  $||, 11111, 11111, 111111, 111111, 11111, 11111, 11111, 1111, 1111, 1111, 1111, 1111, 1111, 1111, 1111, 1111, 1111, 1111, 1111, 1111, 1111, 1111, 1111, 1111, 1111, 1111, 1111, 1111, 1111, 1111, 1111, 1111, 1111, 1111, 1111$  $H^{t}$  d d d d d 1 1 9 1 1 9 1 1 9 1 1 1 119.1.1.1999 

a se de la construcción de la construcción de la construcción de la construcción de la construcción de la cons 11111111111111111111 119999999999999999  $\frac{1}{4}$   $\frac{1}{4}$   $\frac{1}{4}$   $\frac{1}{4}$   $\frac{1}{4}$   $\frac{1}{4}$   $\frac{1}{4}$ veitti siitosto 

Nove in Concerto  $\sqrt{3}$ 9999 139999  $\frac{1}{2}$  $#G$  $\frac{1}{\sqrt{2}}$  $\frac{1}{2}$  $\gamma$  $16$  $|99$  $90^{\circ}C$  $||$ <sub>3</sub> $b$ Viola  $-19$  $d \cdot d$  $96$  $\Delta$ 

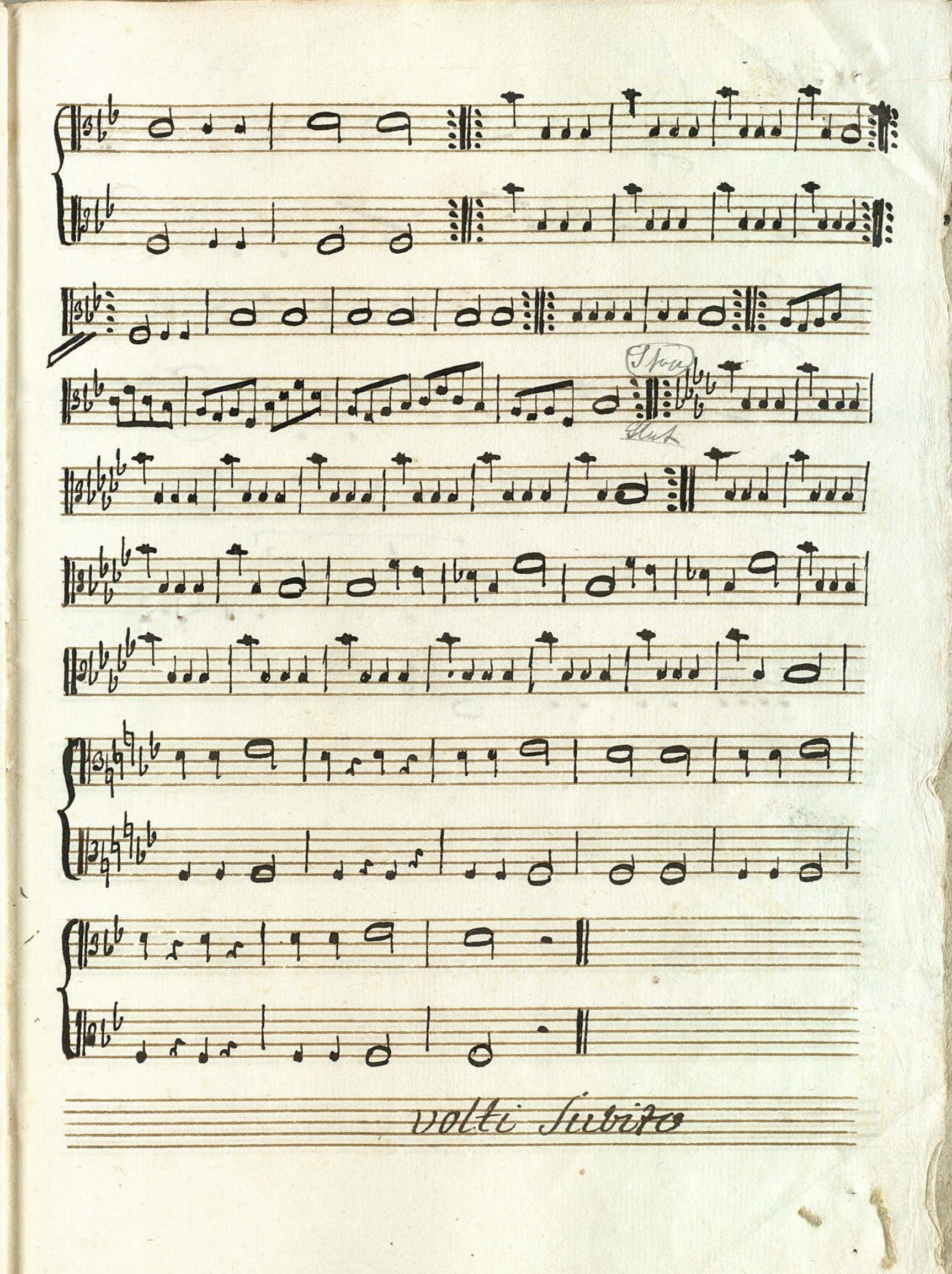

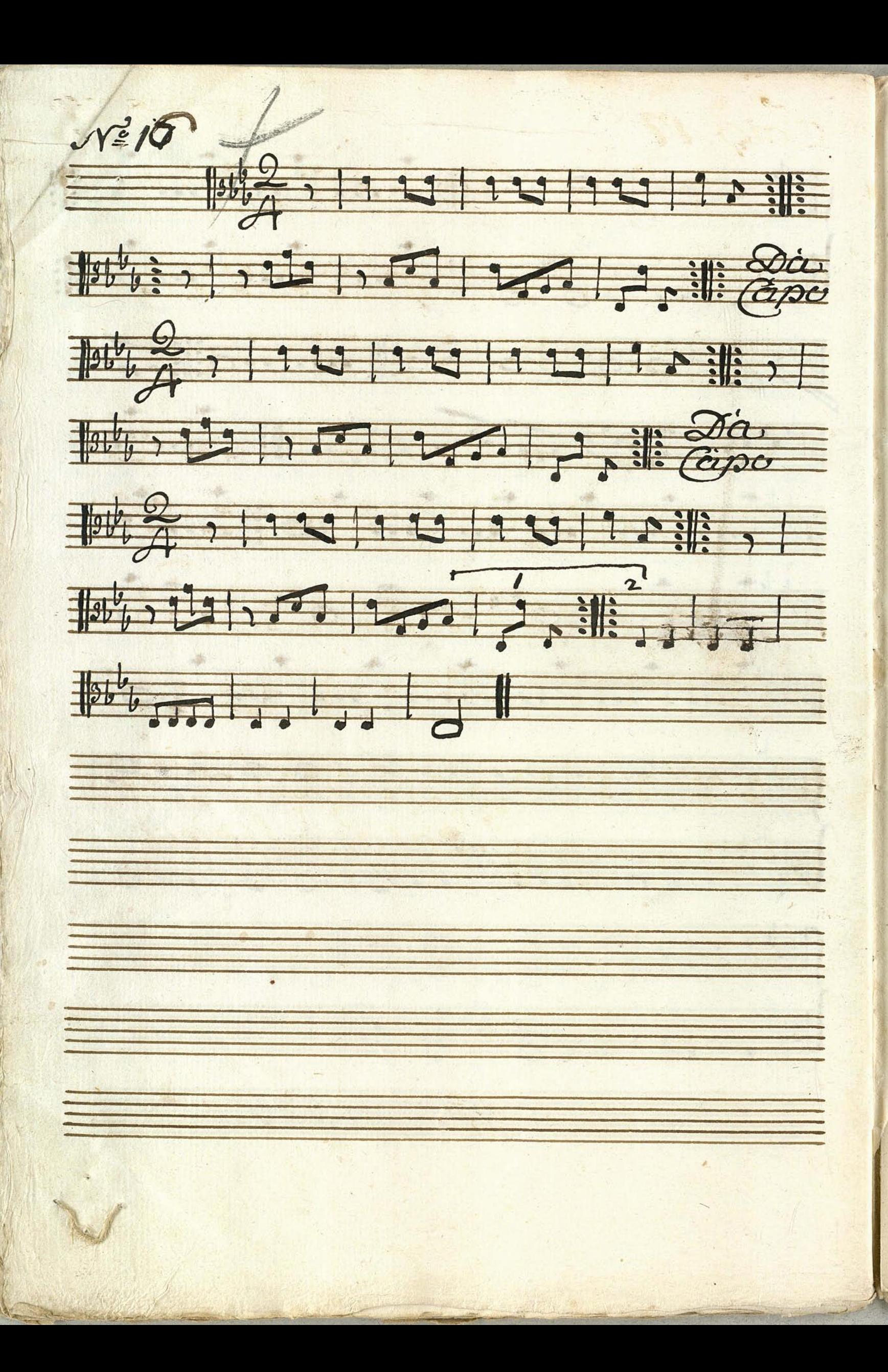

 $Corc.17$  $\frac{10*0!}{0!}$  $1372717270707070707717991$  $||x||$ plus : 122 12 1 12 0 1. 211 121 121

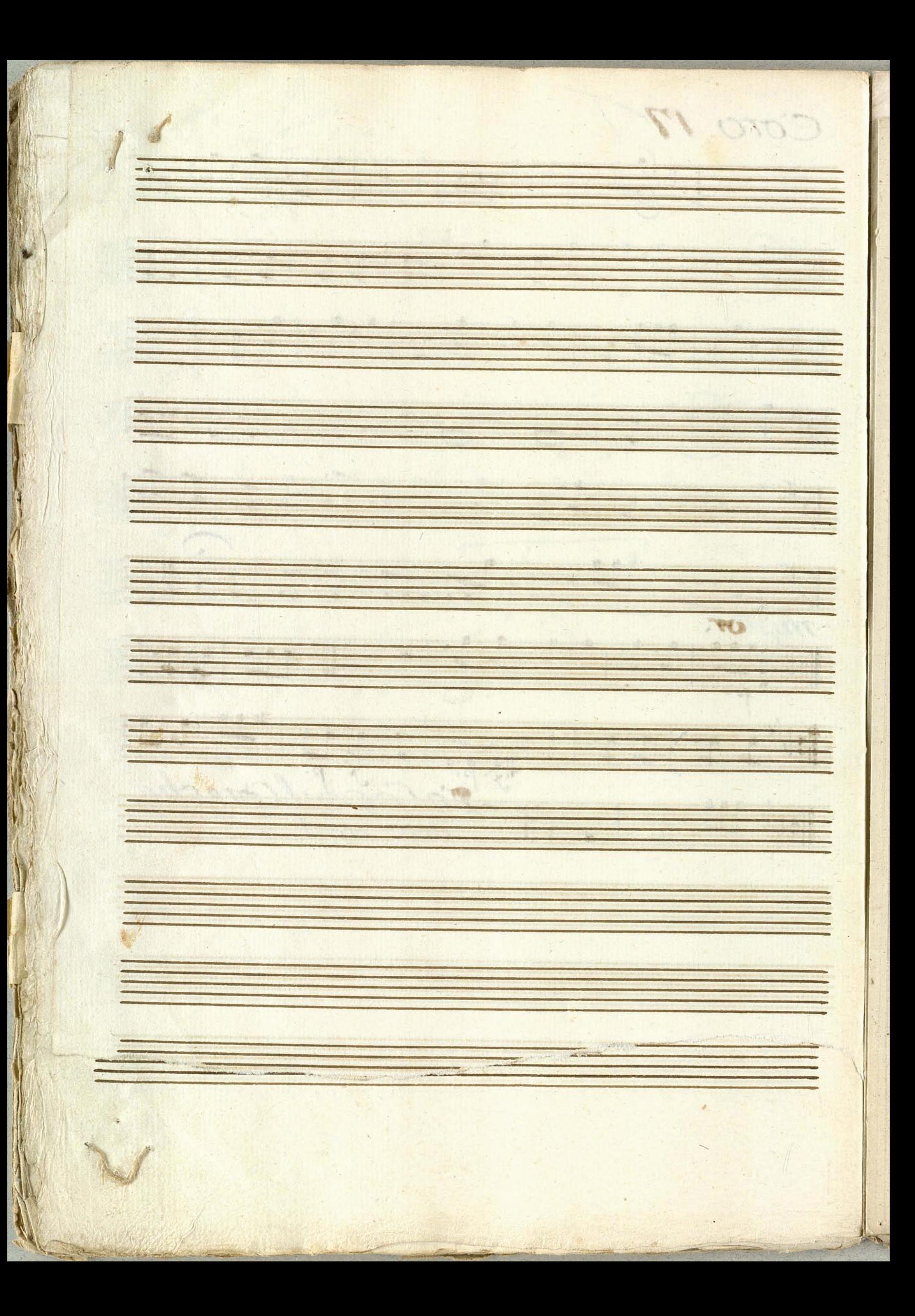

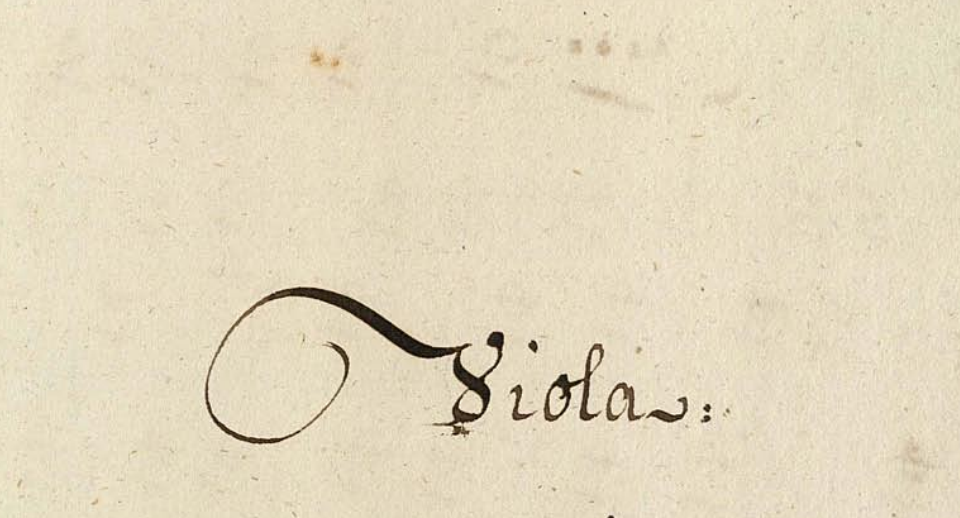

Aria

Dit Aasijn Nirak indjager.

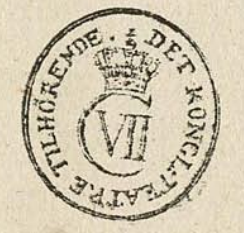

 $\frac{1}{2}$ Siolas. alle noverato 106 C 111 9 9 9 9 9 9 5 J phy 9 9 9 9 1 1 1 1 7 2 1 9 1  $|206909271|9992|99|99|991991$ 6 4 5 5 5 6 6 6 6 7 9 9 9 9 9 9 9 9 1 9 9 9 1 Ē 104999997335  $|541 \frac{105}{10} \cdot \frac{105}{10} \cdot \frac{100}{10} \cdot | \frac{9}{10} \cdot 9 | | 9 | | 9 | | 9 | | 9 | | 9 | | 9 |$ 三平 1066 9 2 - 1 3 3 1 2 2 2 1 2 - 1 2 9 4  $10^{101}$  9 2 9 2 1 9 2 - 1 2 1 2 1 2 1 9 9 2 5 

 $\frac{1}{4}$ 当  $||a^{b}||_{b}$  of  $d^{c}||_{2}^{c}||_{2}^{c}$  ,  $||a^{c}||_{p}^{c}$ 1046 2242620292020202020  $\ddagger$  $|0^{b}b|$   $b^2-|1212|12-|111|$   $\frac{1}{5}$   $|219|$ 1045 = 5 27227227 27272727 22  $\frac{2}{3}$ 104640,00,000,000,000,000,000  $\mathbf{H}$ Volti Subito.

其

 $\frac{1}{2}$ 

F

月

 $+$ 

 $\overline{F}$ 

 $\frac{1}{2}$ 

 $13^{16}b$  9  $3 - 9$  9  $3$  9 1 9  $3 - 1$ 13469890198-138-1212  $15$ <sup>0</sup>66 111 12 2 1 2 + | 1 + + 1 10 4 1 1 1 2 4 5 5 9 0 2 1 1  $13000922719999727$ 1001, 99999199919991  $1346$   $123$   $73$   $3$   $19$   $237$  $||3b||$  9  $v$   $1271$  9  $19193$  W

Teliman Aria, Viola

Ana Nist Viola Andante stre et 1999999  $\frac{4}{10^{17}}$  - 1 1 1 2 1 2 1 0 1  $|s^*t|$  of oliver  $|s^*t|$  of  $|s^*t|$  $15$   $\frac{1}{4}$   $\frac{1}{4}$   $\frac{1}{4}$   $\frac{1}{4}$   $\frac{1}{4}$   $\frac{1}{4}$   $\frac{1}{4}$   $\frac{1}{4}$   $\frac{1}{4}$   $\frac{1}{4}$   $\frac{1}{4}$   $\frac{1}{4}$ 15 FEF dd 11 dddd 9999 9999  $|3$   $\frac{1}{4}$   $\frac{1}{4}$   $\frac{1}{4}$   $\frac{1}{4}$   $\frac{1}{4}$   $\frac{1}{4}$   $\frac{1}{4}$   $\frac{1}{4}$   $\frac{1}{4}$   $\frac{1}{4}$   $\frac{1}{4}$   $\frac{1}{4}$   $\frac{1}{4}$   $\frac{1}{4}$   $\frac{1}{4}$  $|s^{\frac{1}{2}}t + s|$ 13 FFF dddd 99 tdd dd 99 99 149 tdd

 $\frac{1}{\frac{1}{3}+\frac{1}{4}+\frac{1}{4}+\frac{1}{4}+\frac{1}{4}}$  $\frac{1}{3!}$ 1975- 99 11 1999 11 1199 9999  $\frac{1}{3^{15}}$  $||s^{\frac{1}{4}+9}f||^{\circ}$  of  $\circ$  and  $||g_{111}|$  $||s^{\frac{1}{4}} + 1|_{od}$  / 4999999 dd d d q d d d q d d d d d t d l  $|9^{\frac{1}{2}+\frac{1}{4}}4 - |99949|$  d - [1]  $|300\rangle$  d - [1]  $||$ st  $\frac{1}{n}$  and  $\frac{1}{n}$  al elegne

聚 ÷. l. E  $\overline{\Omega_{\rm F}}$  $\overline{a}$ R  $\mathbb{R}$ 

W

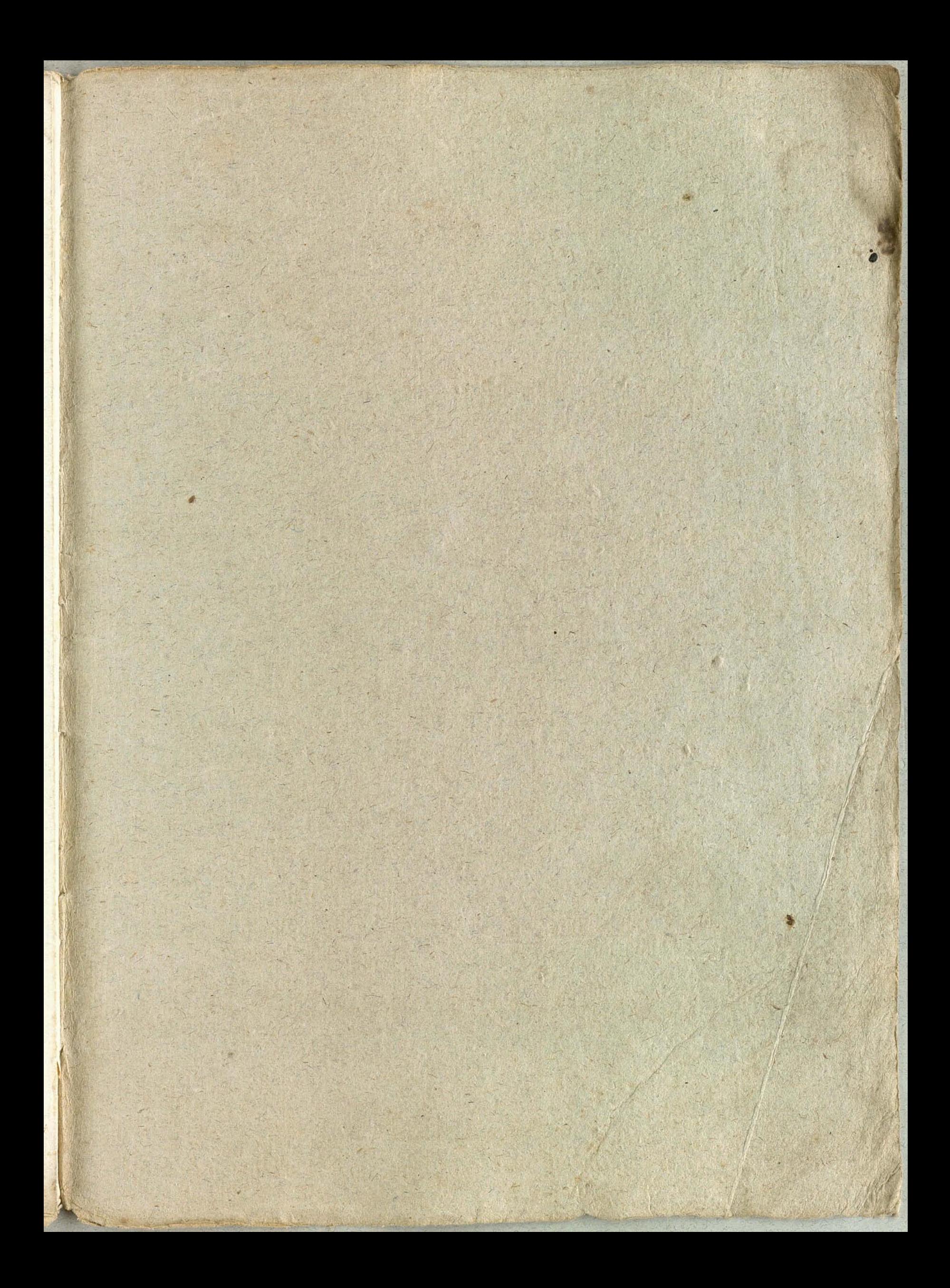

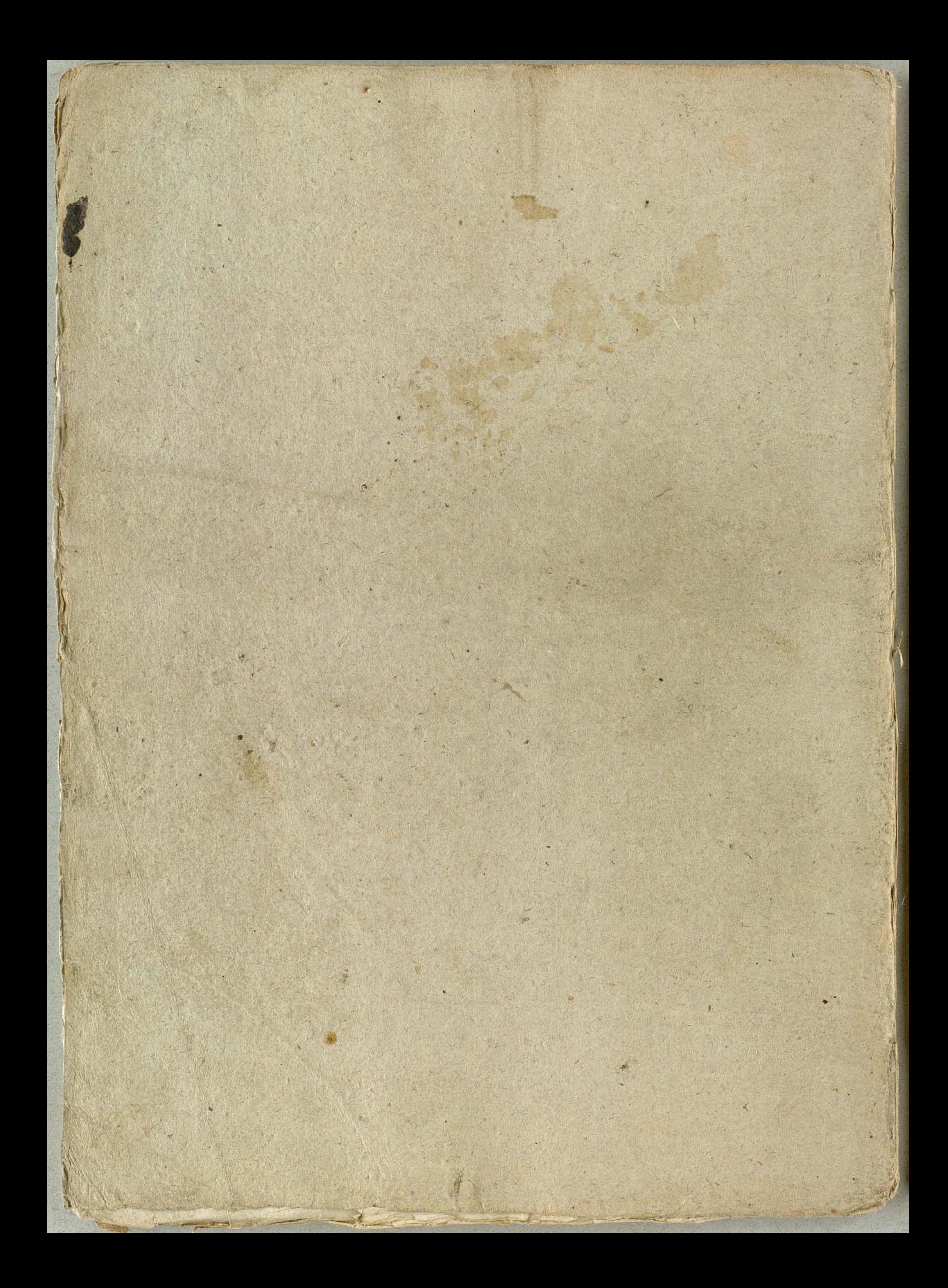

Soliman der 2

Ziola.

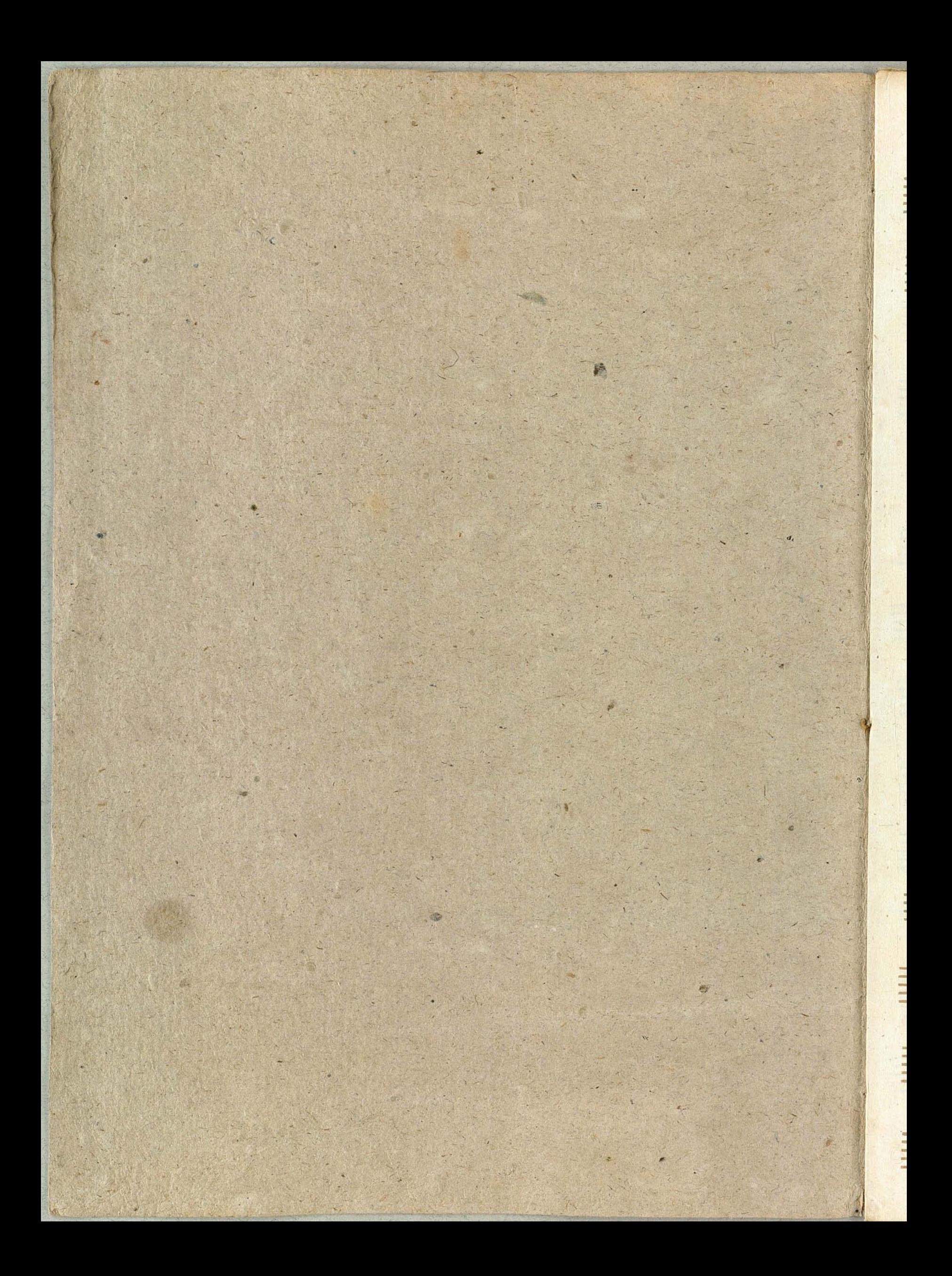

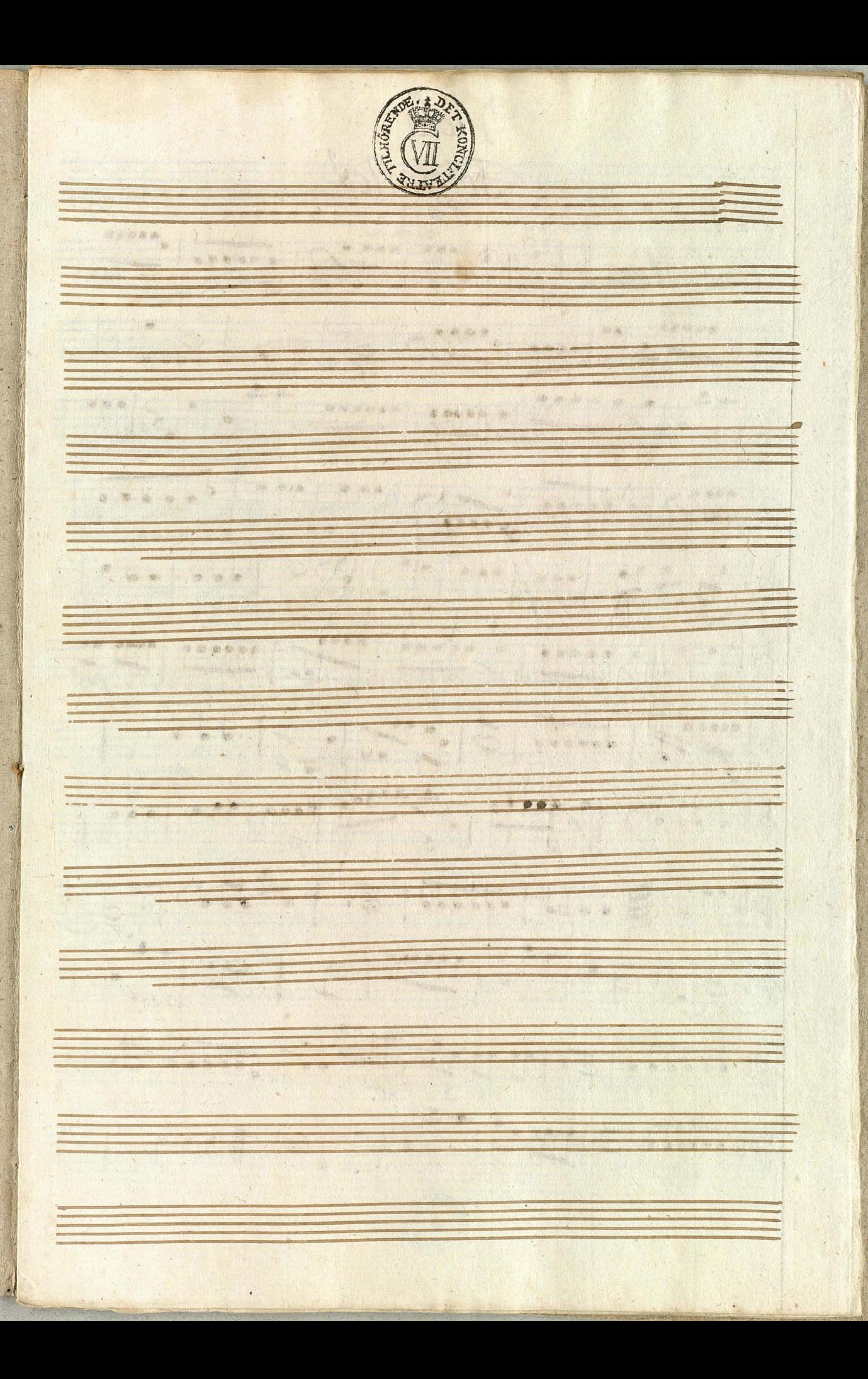

Viola Jorffe Acx  $S^{\circ}_{-}1$ . Andantino p 6 H & 1999 1999 77 50000 1999 to b 22 1 1000 2009 2 dd 9 5 pb999) doctor (codd) 999 1999 doctor 40 333 999 999 999 999 000 000 009 4669233 55555 5. 925. 0 2 3 plastady 199999 12299 #999 999 1999 pbdd 9917312299.12 pocof. postada 5.199929 TT d 9 18 1999 E OF

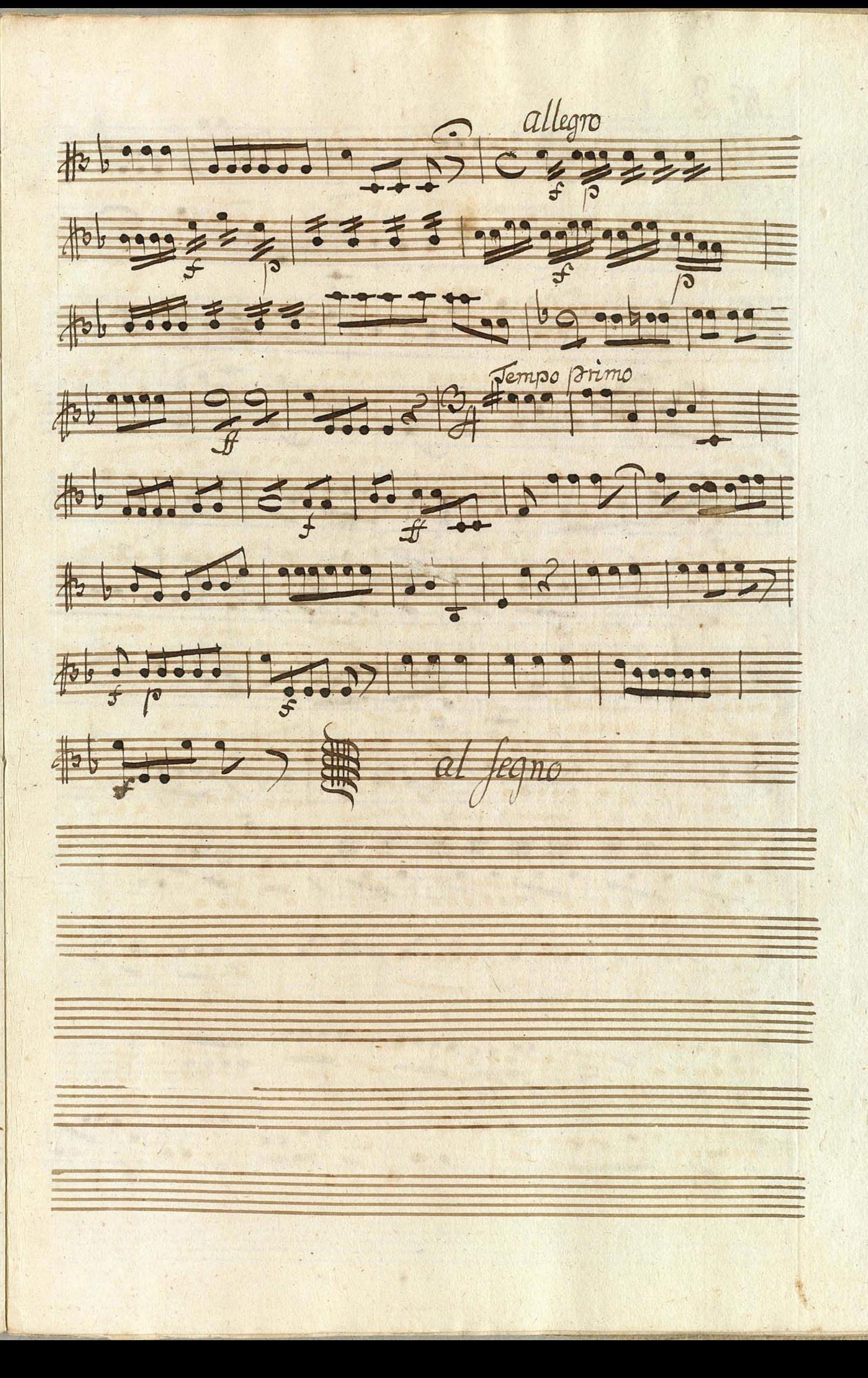

 $\mathcal{R}$   $\approx$  $\frac{Allegn}{csgn} + \frac{1}{c} - \frac{1}{c} = \frac{1}{c} - \frac{1}{c} = \frac{1}{c} - \frac{1}{c}$  $AF - 777$ 40 - 197. 920, 200 - 20 pt 2 - 10000 999 90000 1079529 953 953, 999, 999 Ast 1 2 9 9 2 9 9 2 9 9 2 9 9 2 1 2 2 2 1 2 2 1  $p^{*}$  or  $229$  ,  $p^{*}$  ,  $q^{*}$  ,  $p^{*}$  ,  $q^{*}$ 

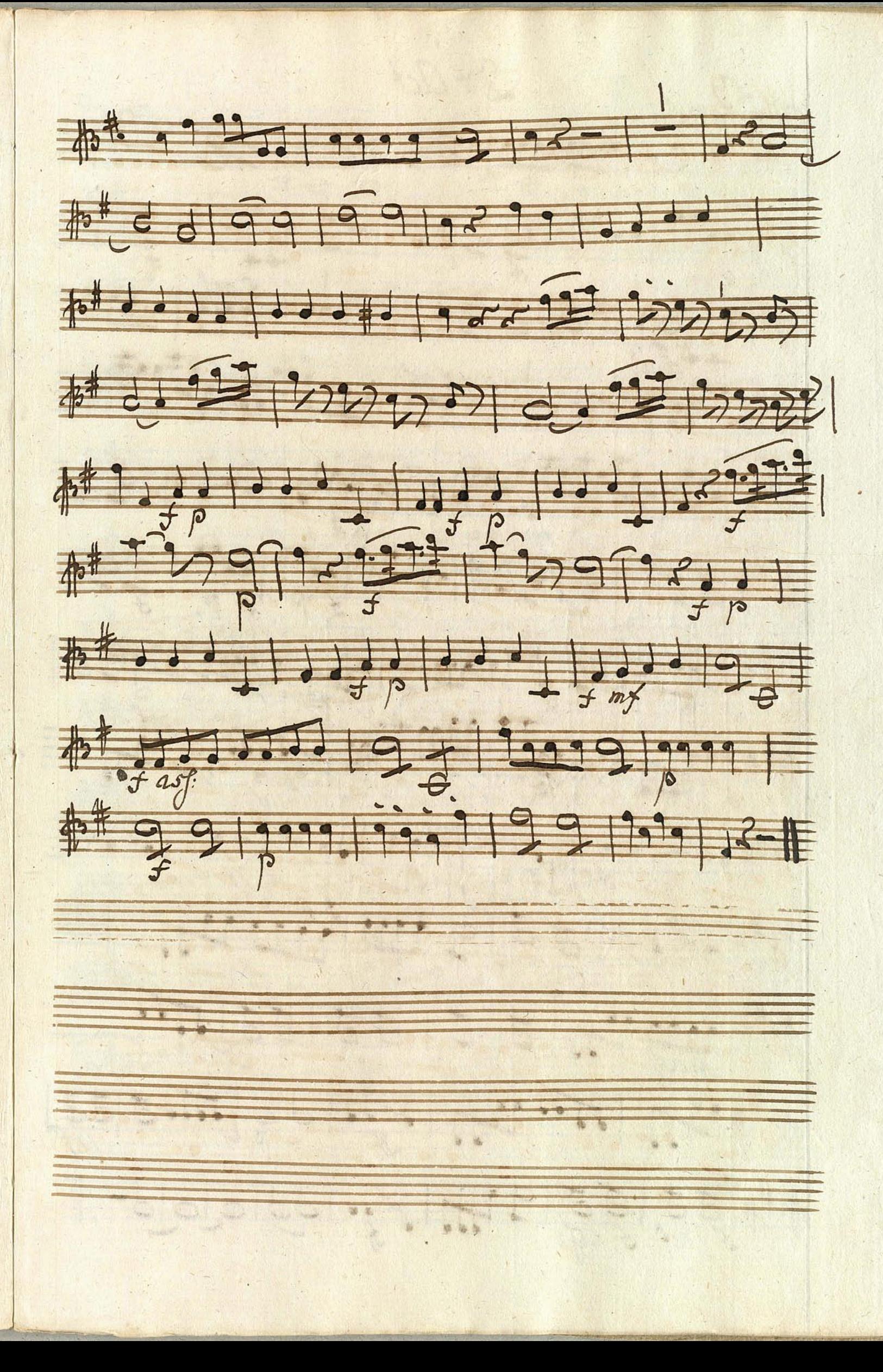

 $2 - 2c$ allegro asfai  $1097199119915 - 39755$  $1 + \frac{1}{5}$  as  $\frac{1}{5}$  as  $\frac{1}{5}$  as  $\frac{1}{5}$  as  $\frac{1}{5}$  as  $\frac{1}{5}$  as  $\frac{1}{5}$  as  $\frac{1}{5}$  as  $\frac{1}{5}$ 104 23 92 - - - - 92 92 93 9 97 97 47 19999 9 2 1999 9 9 1999 9 9 2  $10<sup>4</sup>$ 1074 02 - - 99 02 - - 99 02 - - 99 02 02 ##3232 229999999999  $m_{f}^{+}$   $\frac{1}{2}$   $\frac{1}{2}$ 

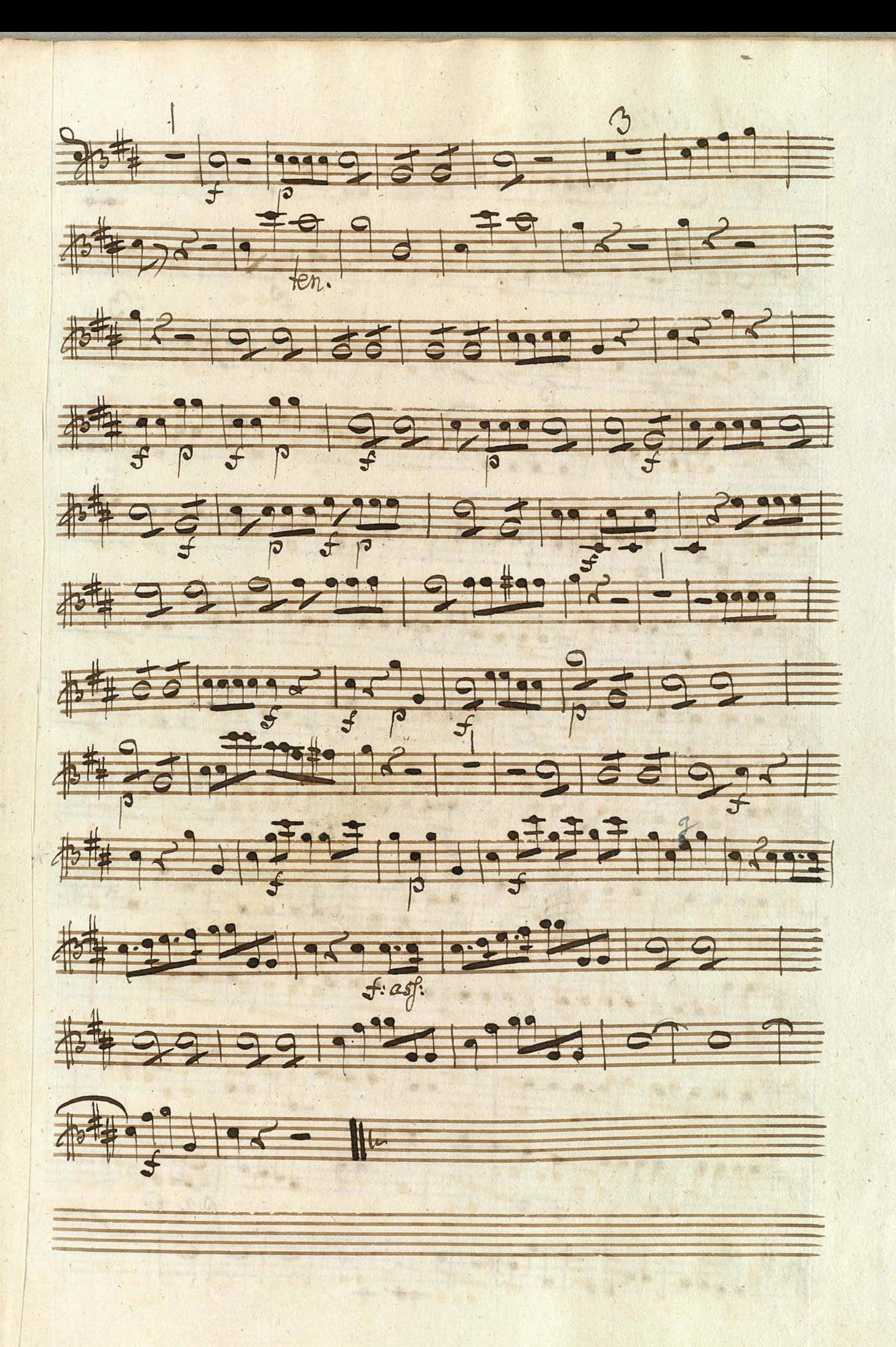

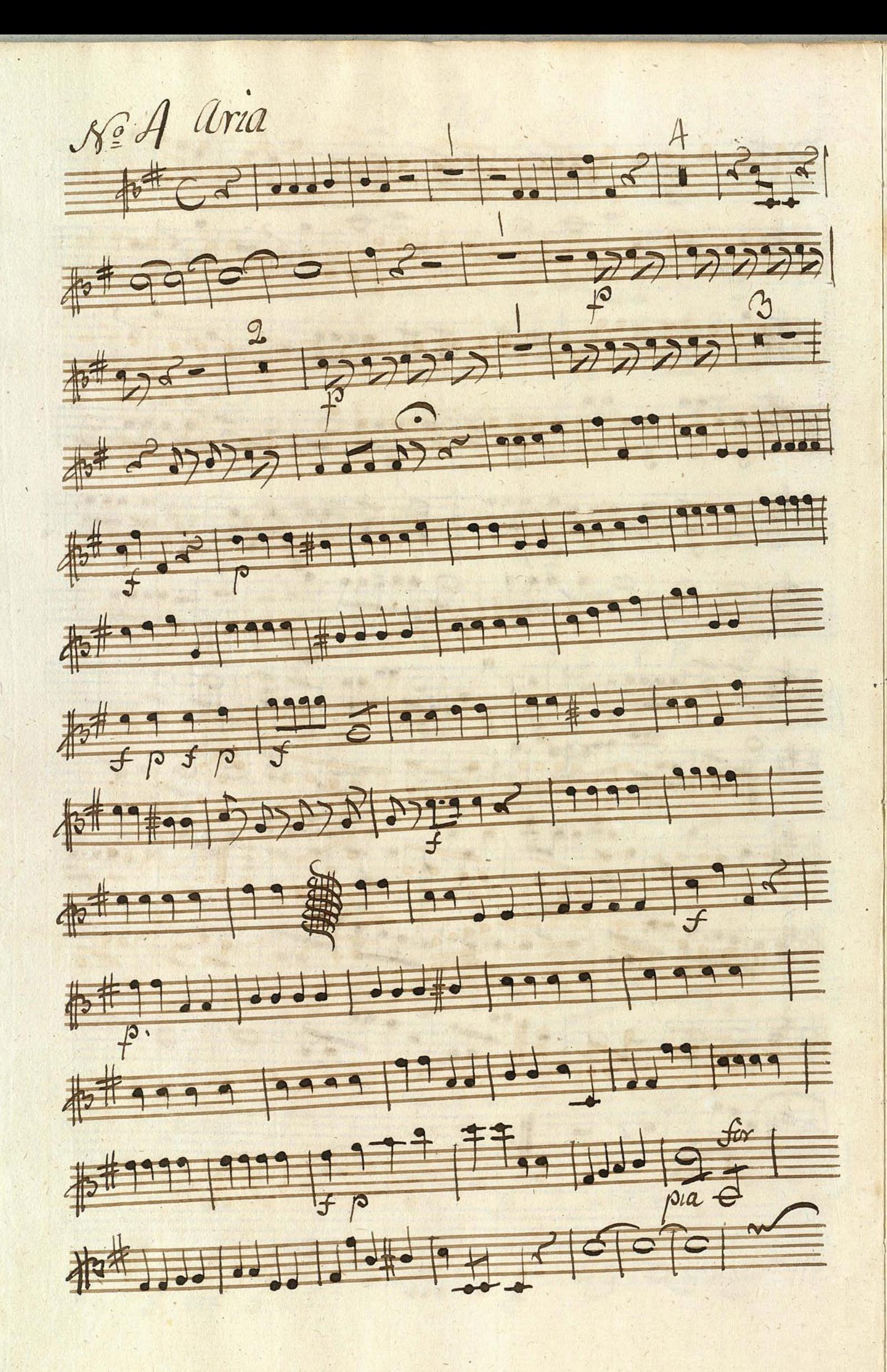

101 232222) 19992 19999 100 Degno Entire 106 27 1999 970 500 377 1066 000 000 000 000 000 0000 to b . .... 14 : 11/12 Volta Subito

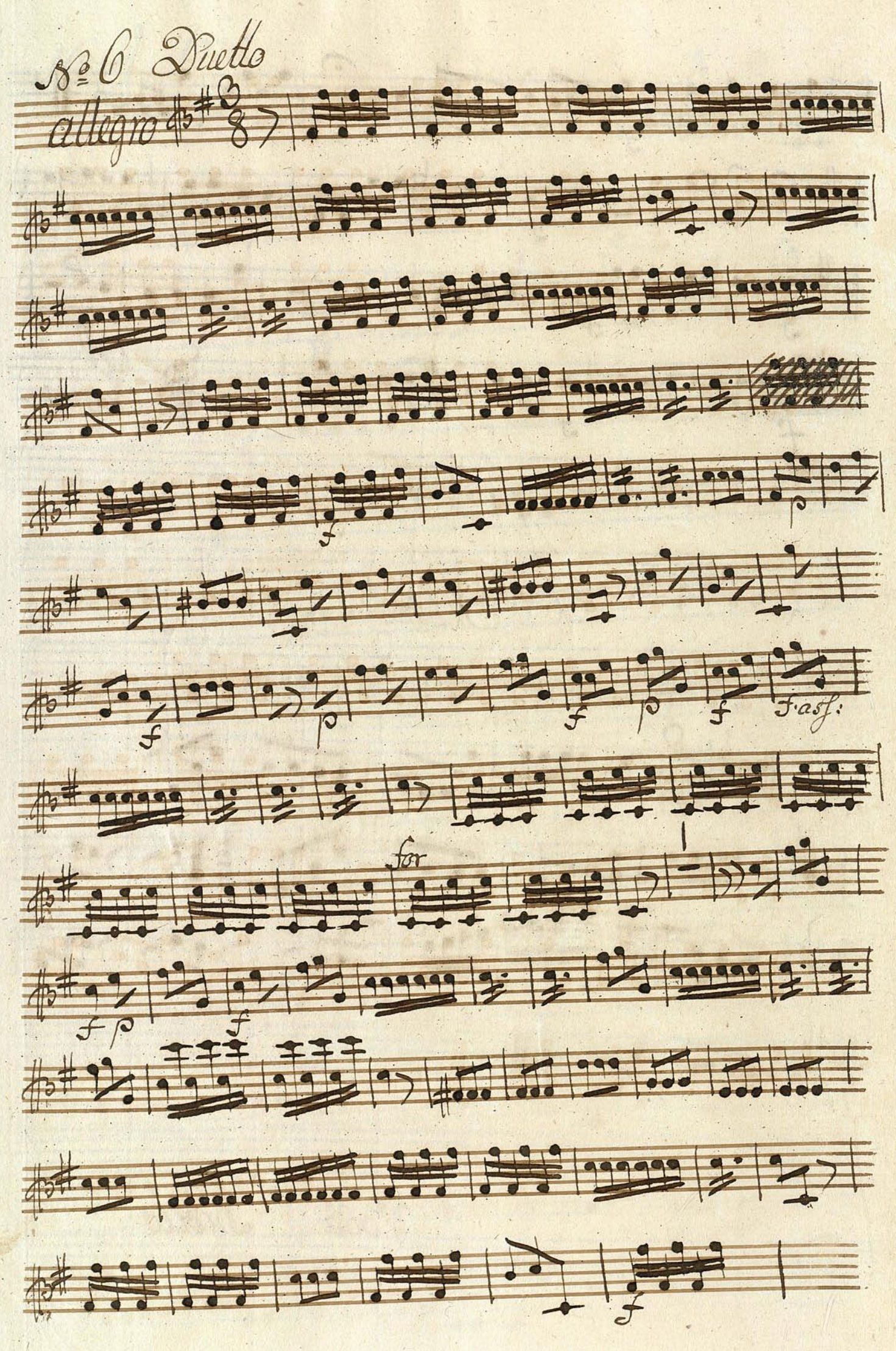

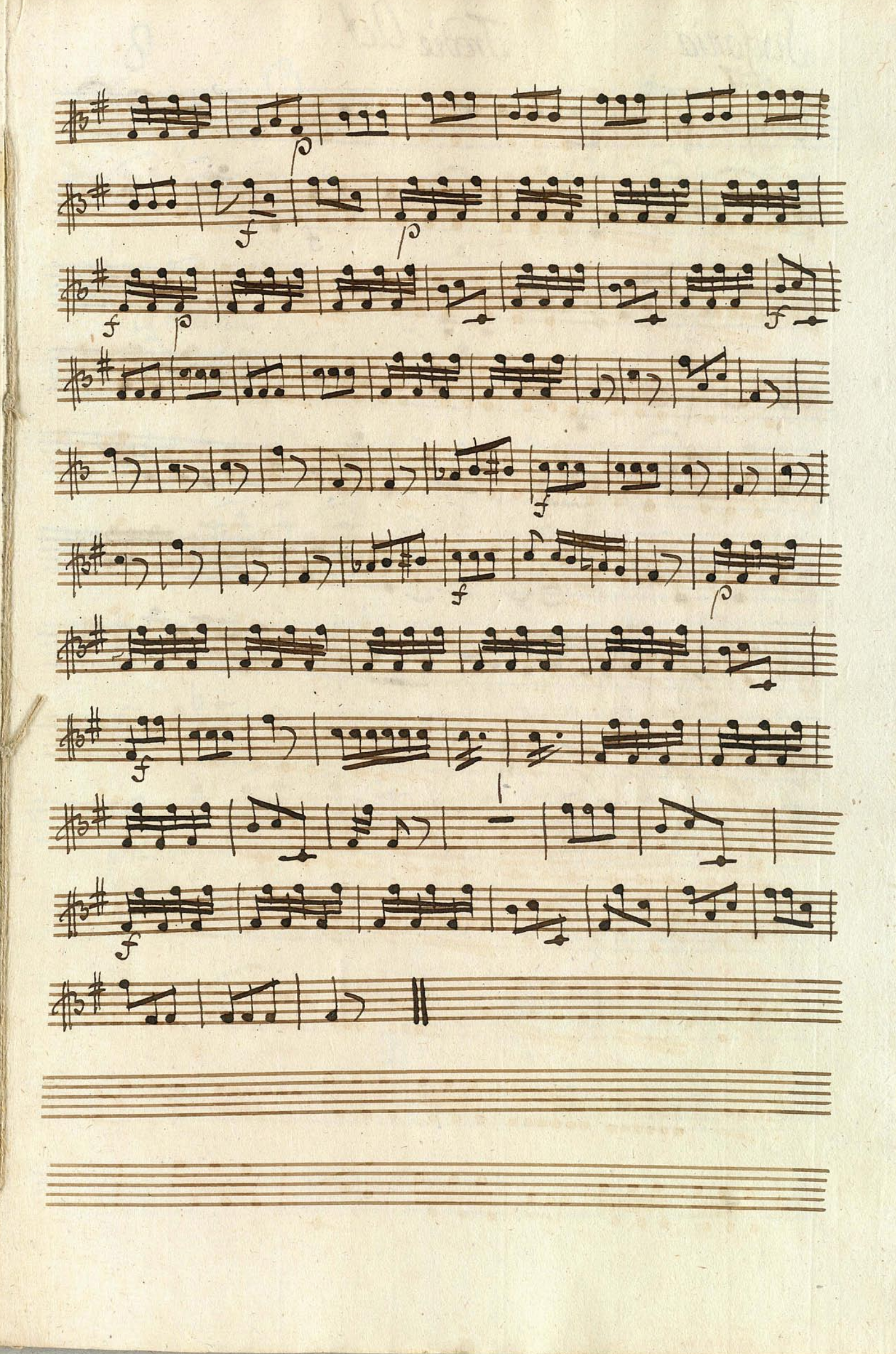

Tredie Act Sinfonia  $\frac{1}{2}$  and  $\frac{1}{2}$  by  $\frac{1}{2}$  and  $\frac{1}{2}$  and  $\frac{1}{2}$  and  $\frac{1}{2}$ p60 page 9999 29 1909 pb ofdd 2 ddd 2 dd 3. # 2019 999 999 700 1000 100 R 18 ch 0 8 7 2 2 0 000  $\ket{0.22}$  of  $\cdot$  ,  $\cdot$  ,  $\cdot$  ,  $\cdot$  ,  $\cdot$  ,  $\cdot$  ,  $\cdot$  ,  $\cdot$  ,  $\cdot$  $45692 = 1$ 

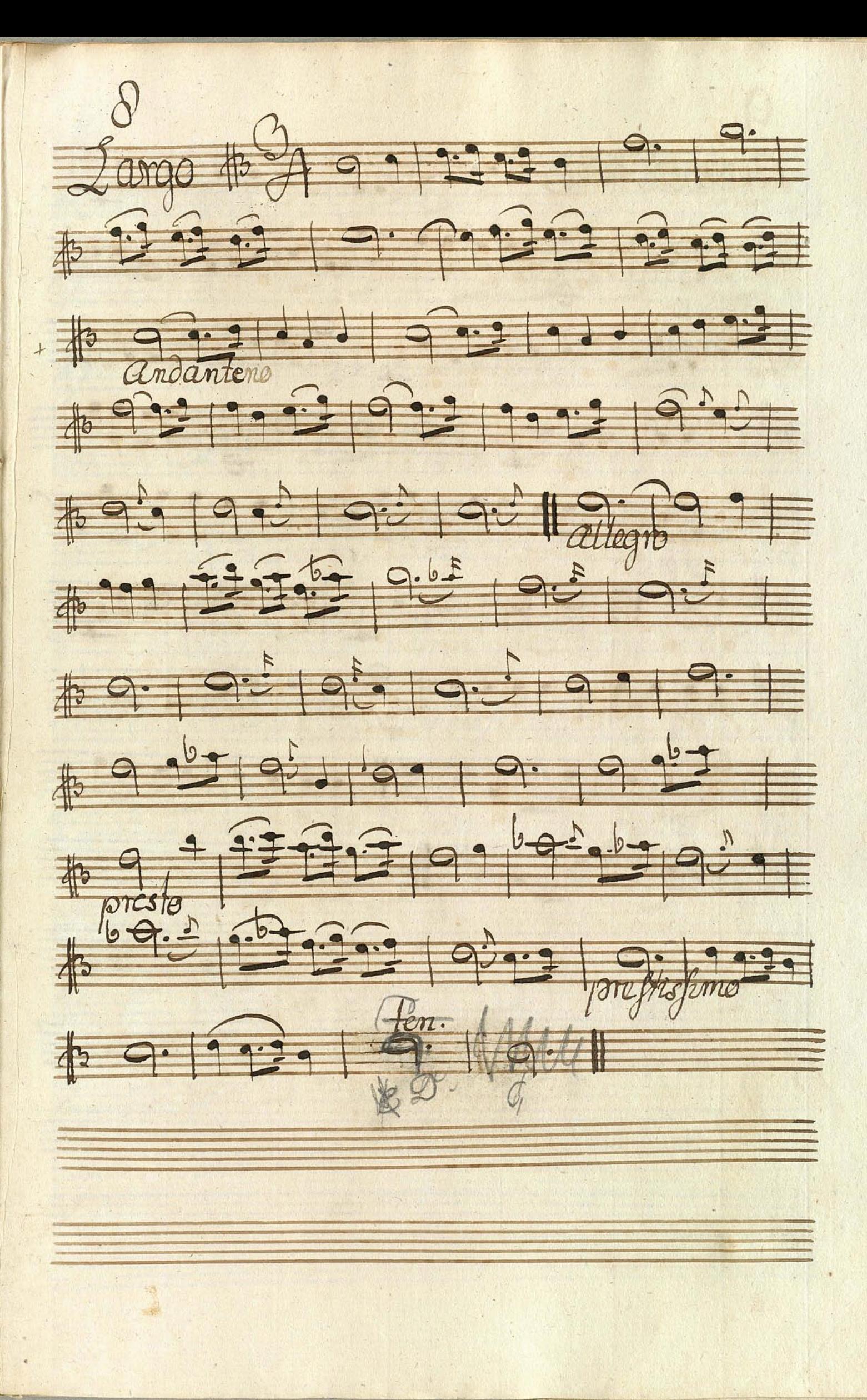

 $\mathcal{O}$ Andante de la 9.19.19 40# 900 000 000 9000 9999 43 198 99999999999999999999 2019811:9999999999 45799999999999999 45# 1111 1021 

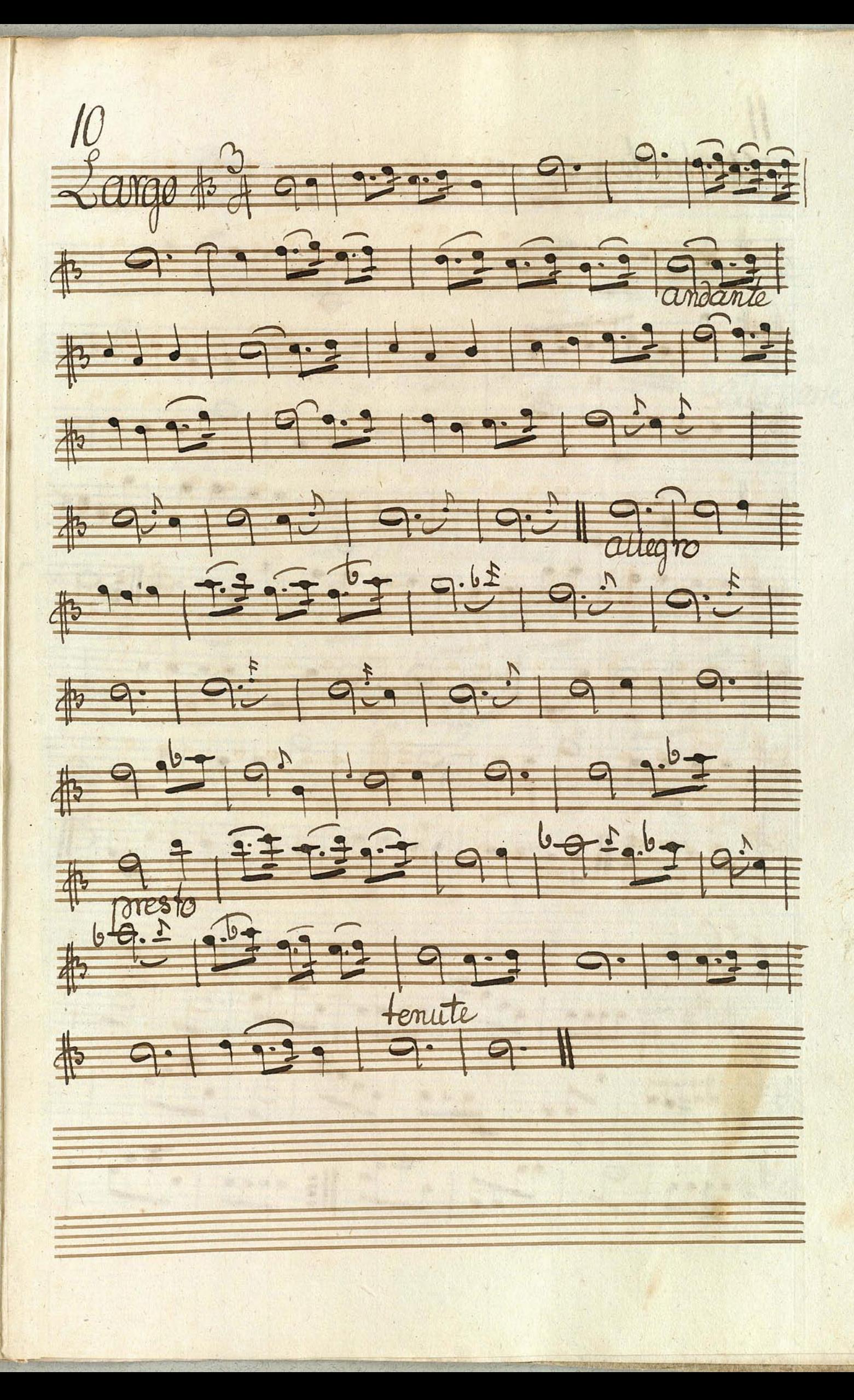

 $\mathcal U$ Andante pt C 9 9 9 1 1 9 1 1 151 157 199 9 1910  $+ + +$ 10t 1 2 : 1 : 000 99999 11 0 9 9 12 Chor 1042000 02 000 7000 4450 20 19 19 19 19 19 p#99919123319911:9991921

11999 2 9 9 9 50 1 9 9 9 1 4# 229 2 209 9 20 9 20 1 22 pt + 9 9 9 9 9 9 9 9 19 19 19 20 Capo Cher Wtimo 10#2 199 299 299 299 p# 19#19 20 9 2 9 2 9 1 149923119929  $+422299227$ \$# 98 Hm

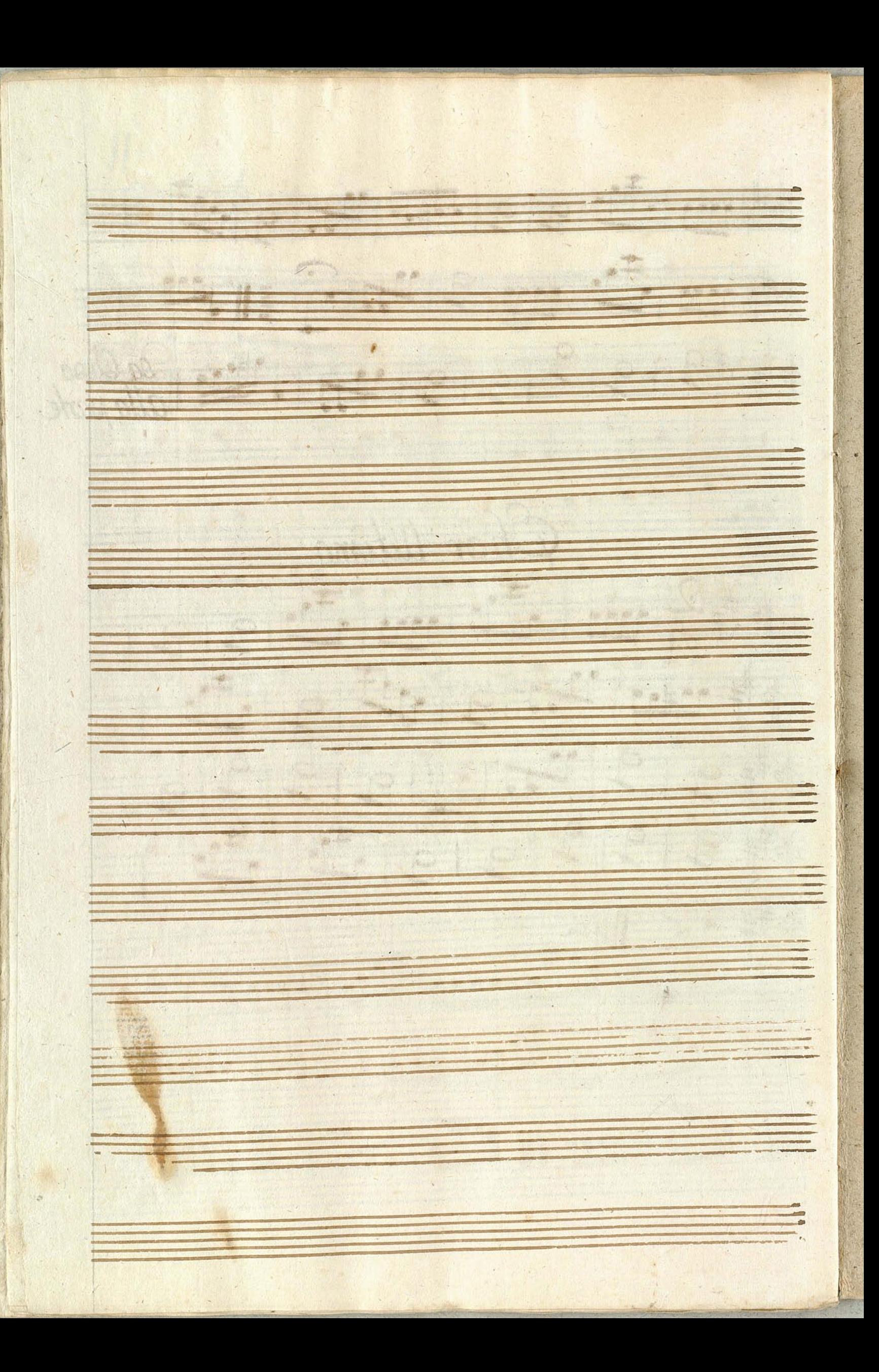

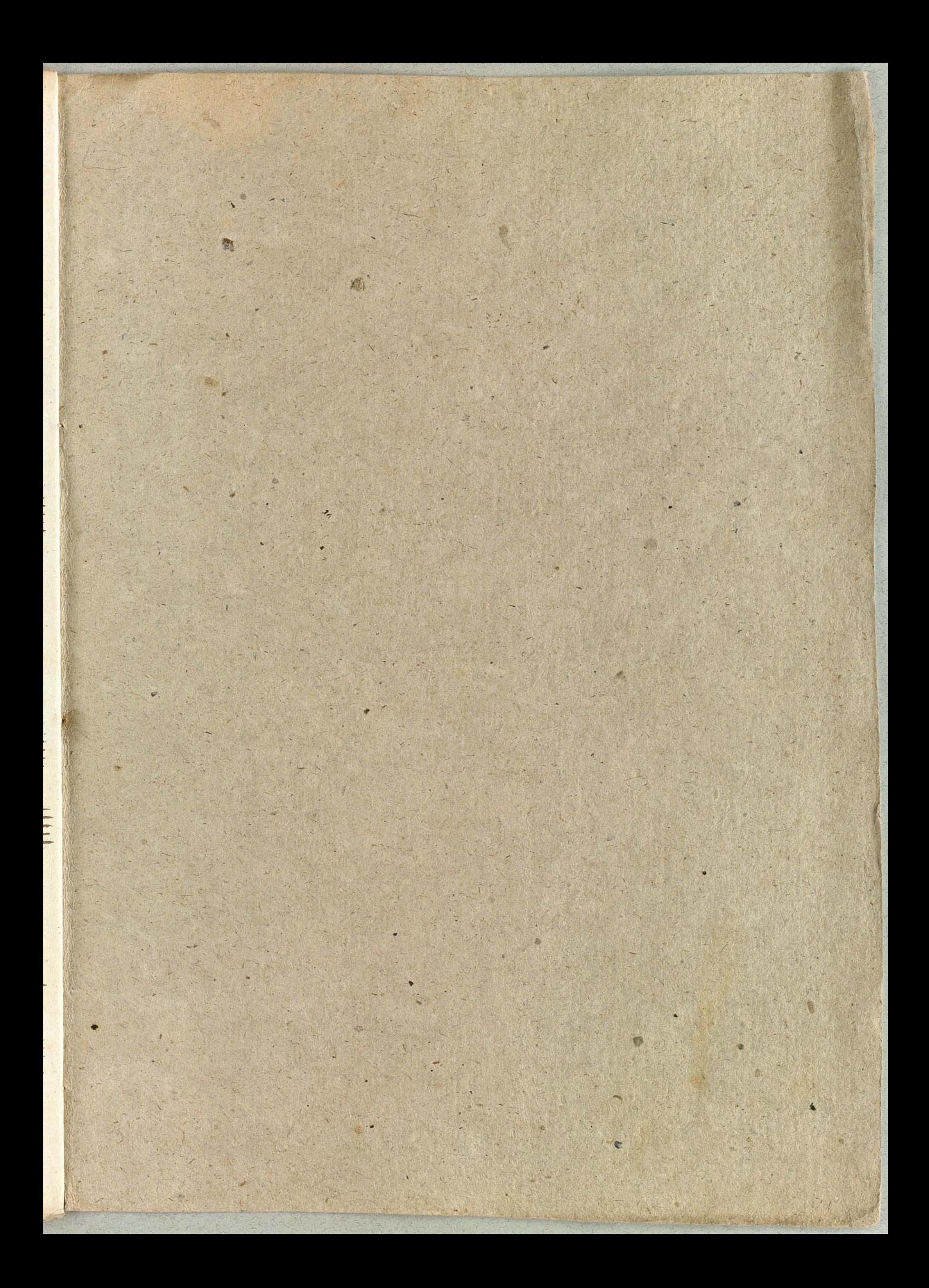

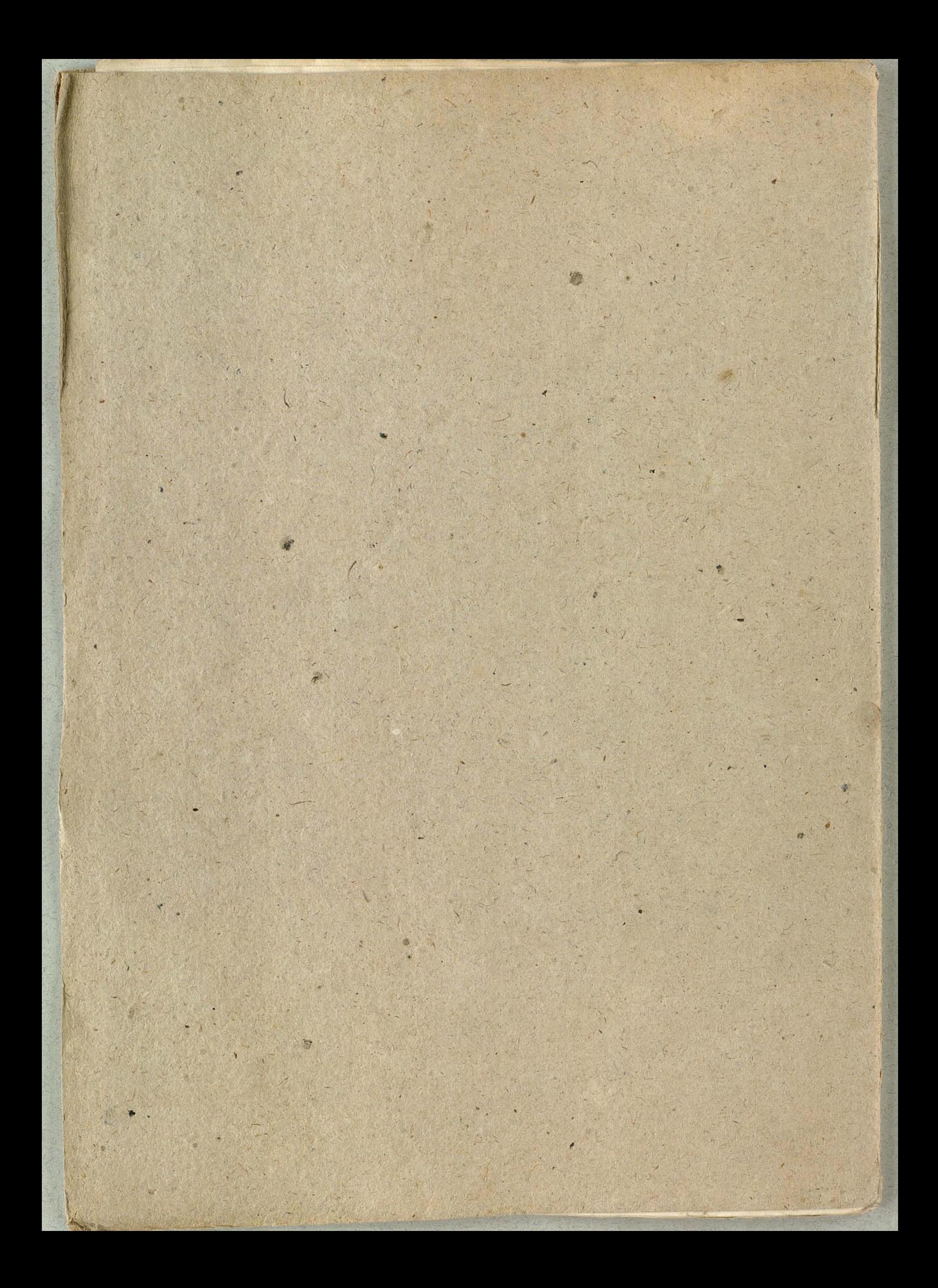